# Filesystems vol. 2

Theory

Practice

# File descriptors

File descriptors are userspace references to kernel objects.

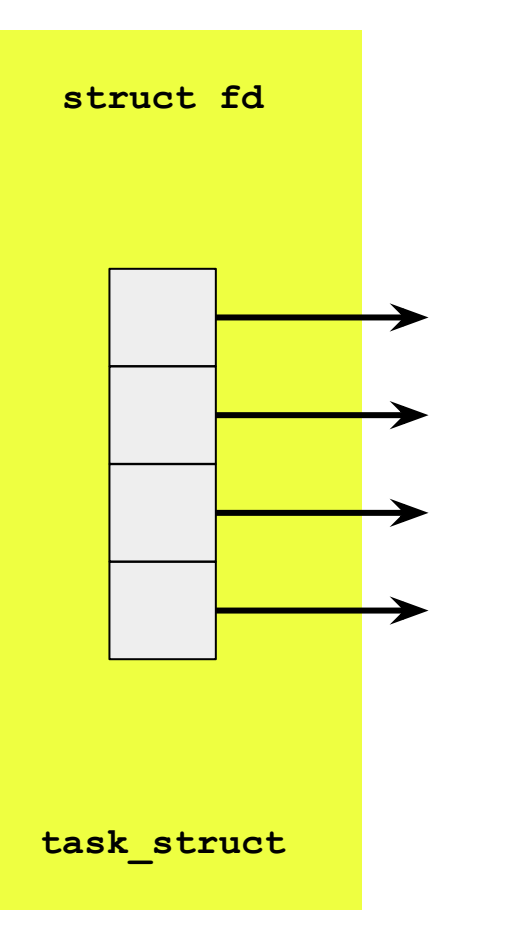

## File descriptors

File descriptors are userspace references to kernel objects.

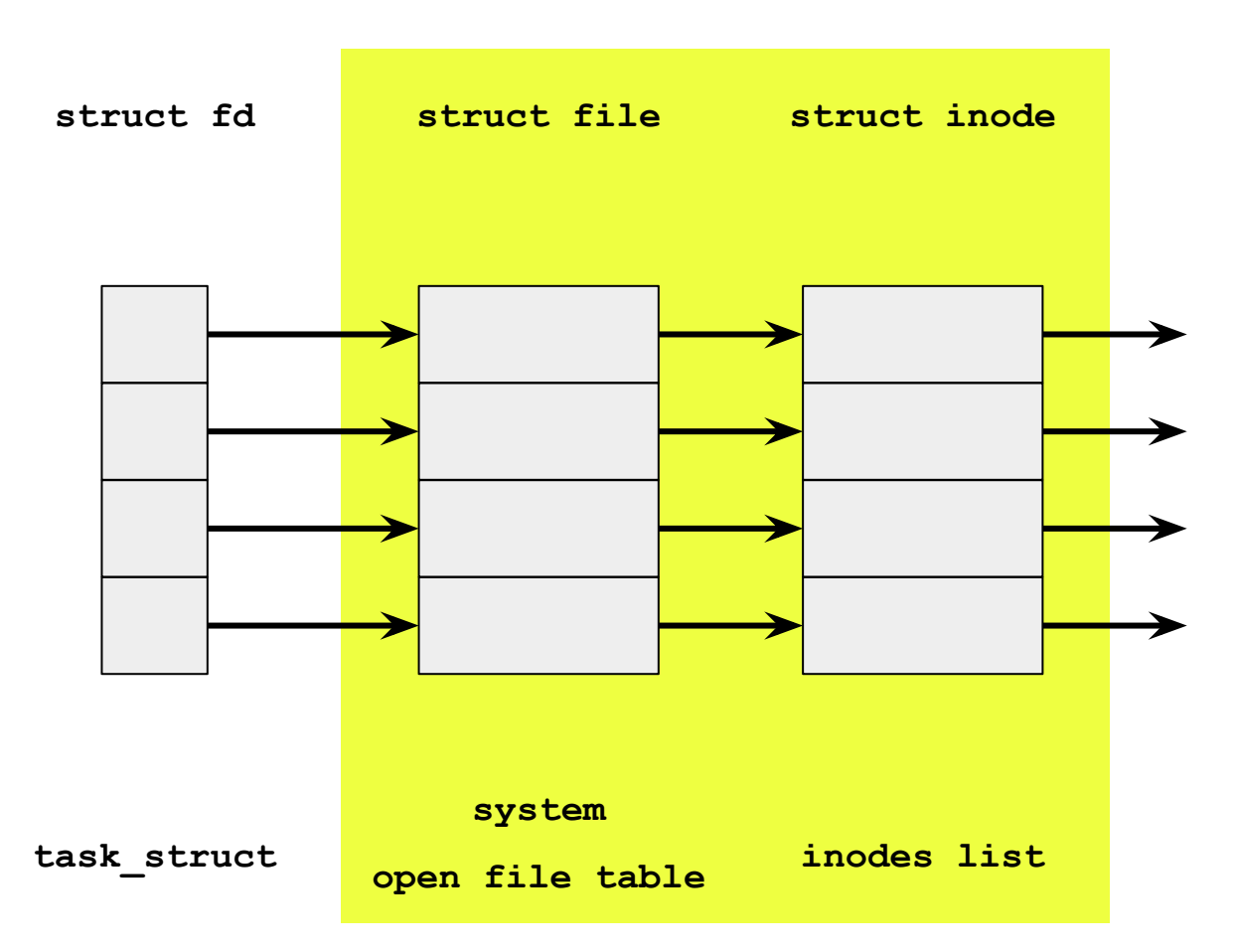

# File descriptors

File descriptors are userspace references to kernel objects.

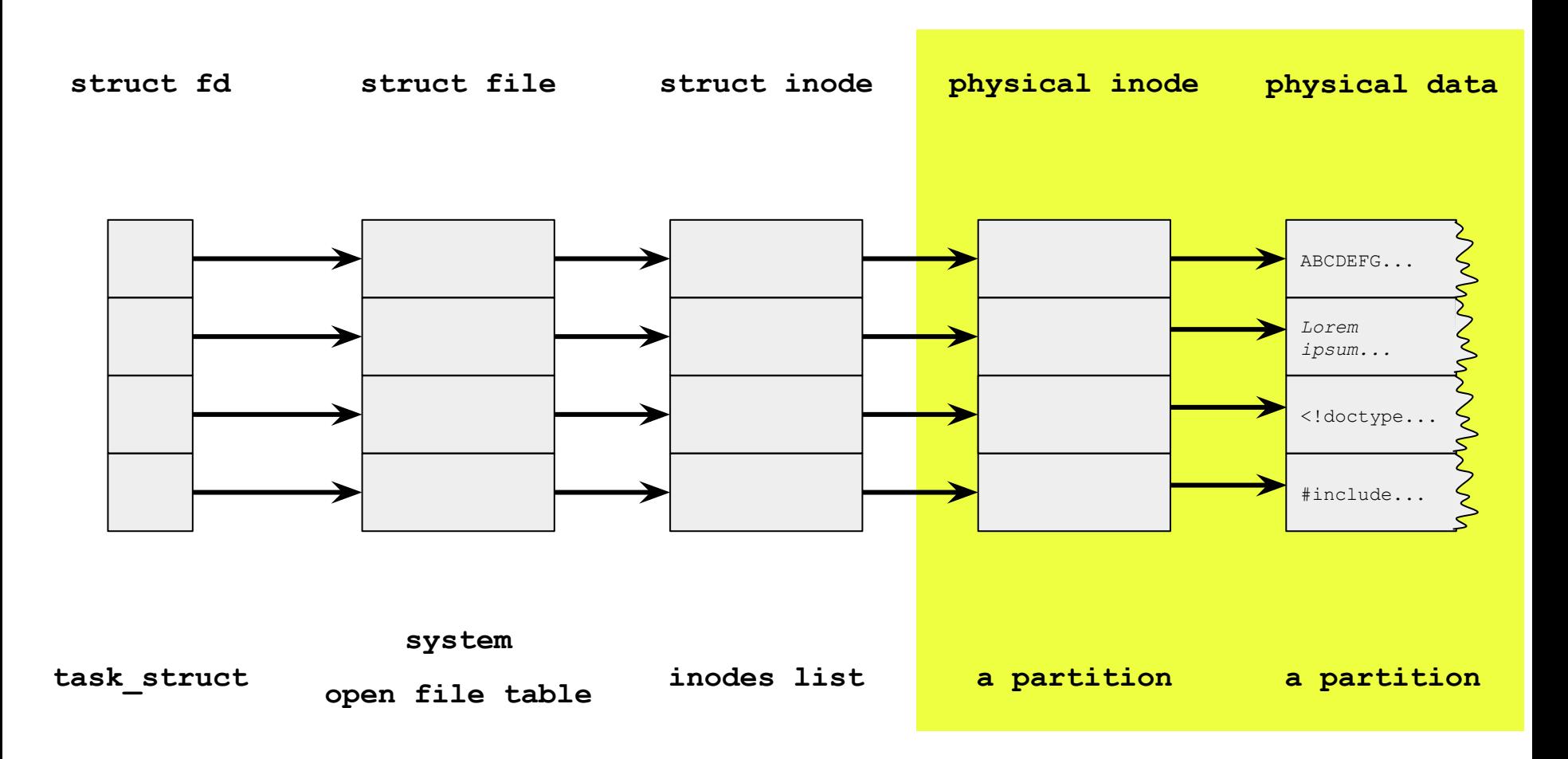

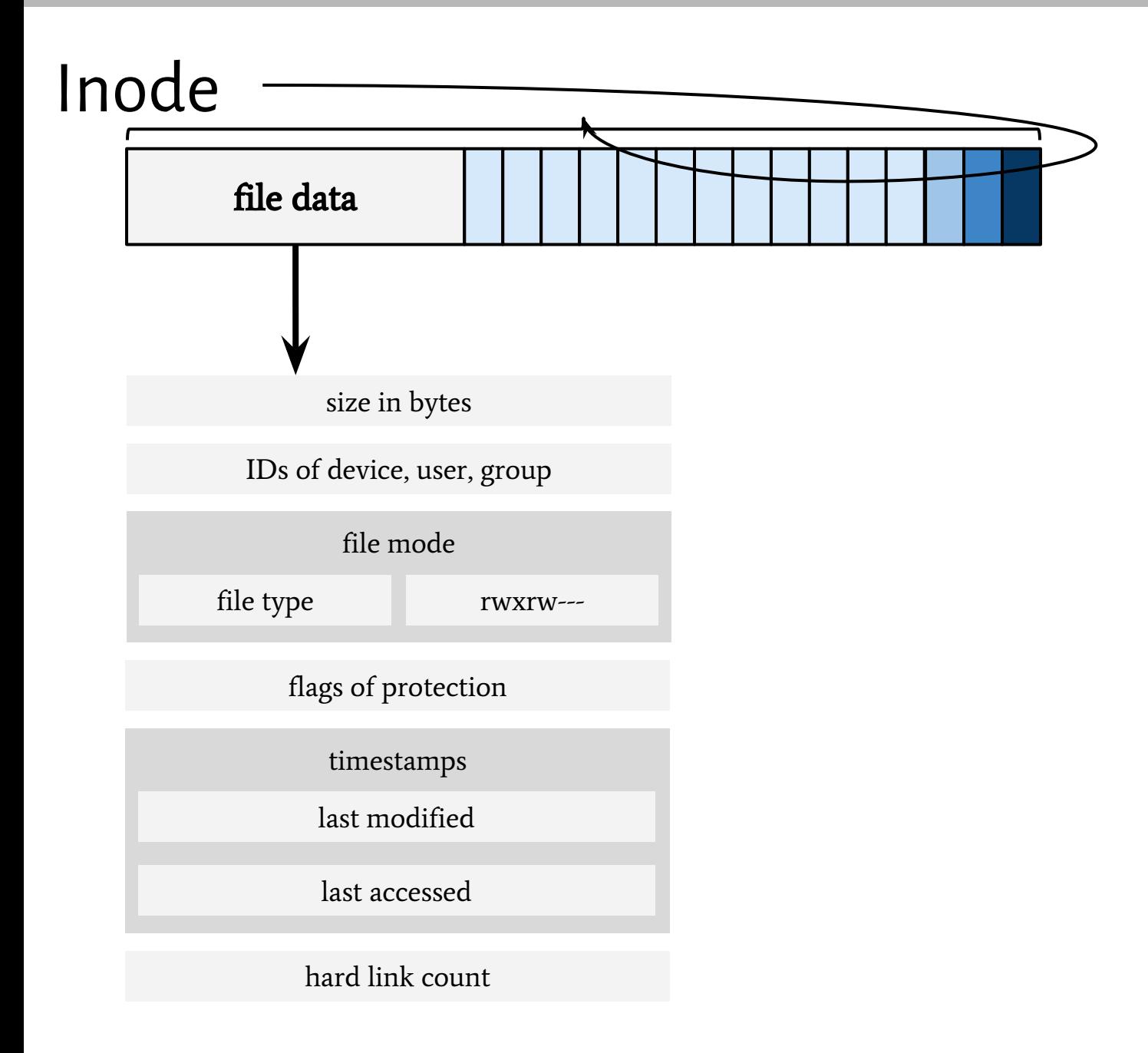

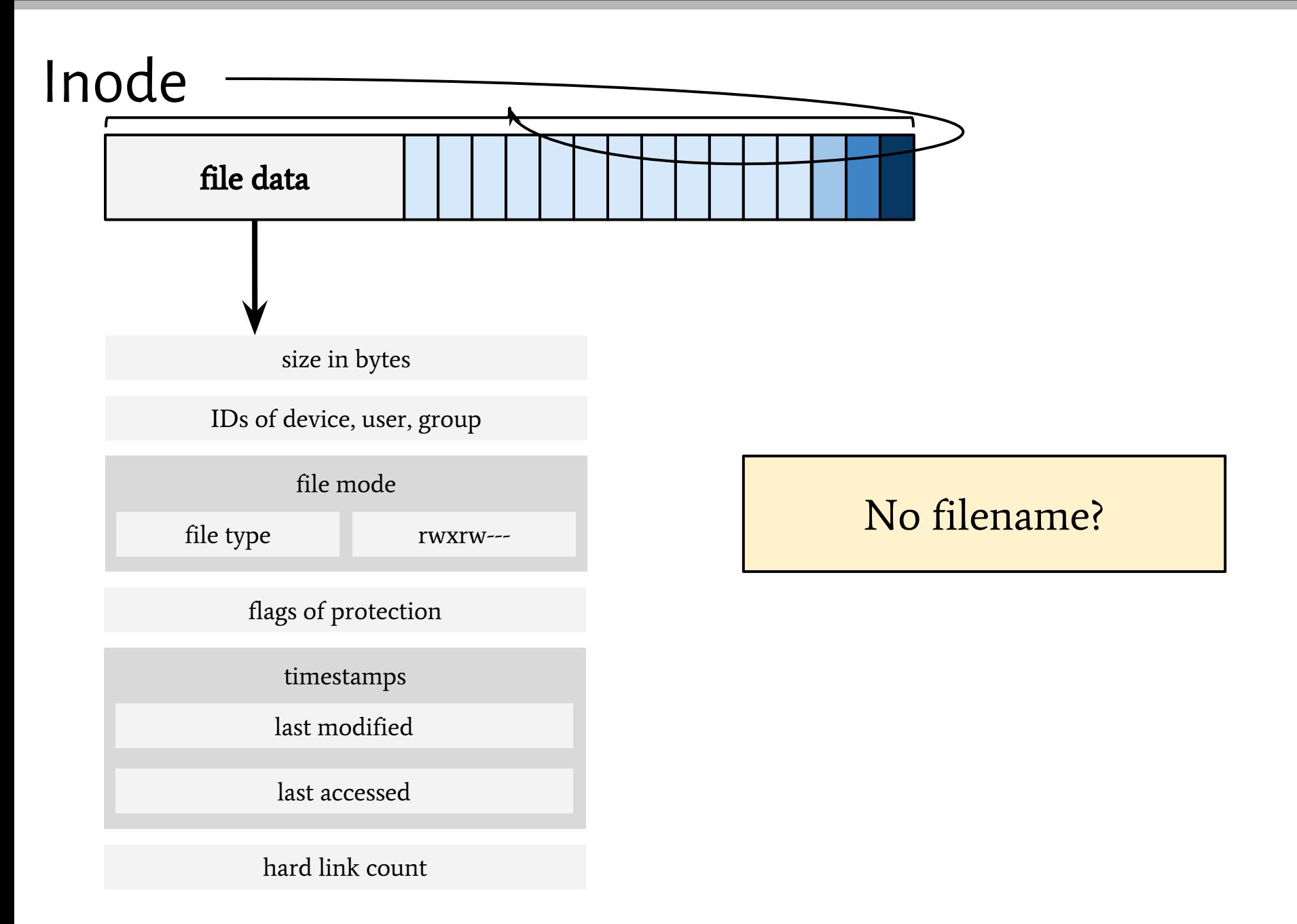

Unix directories are just files which keep a list of filenames associated with inodes:

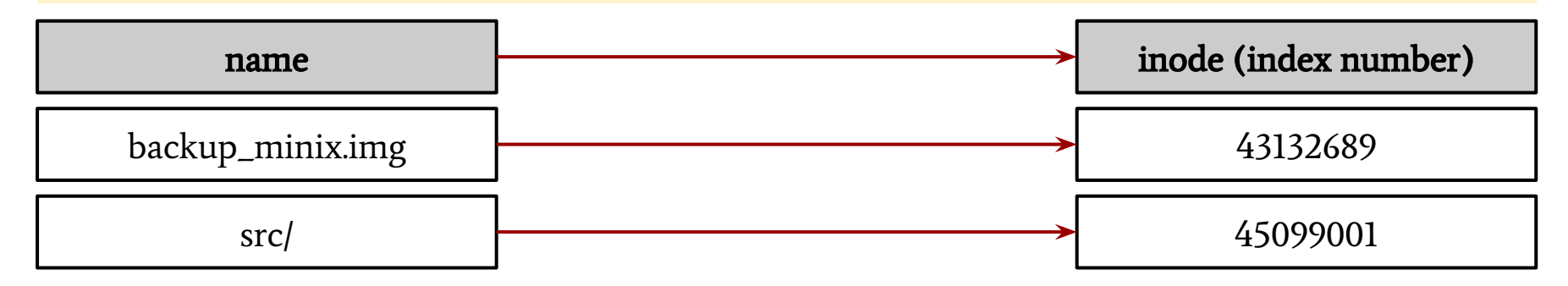

#### Unix directories are just files which keep a list of filenames associated with inodes:

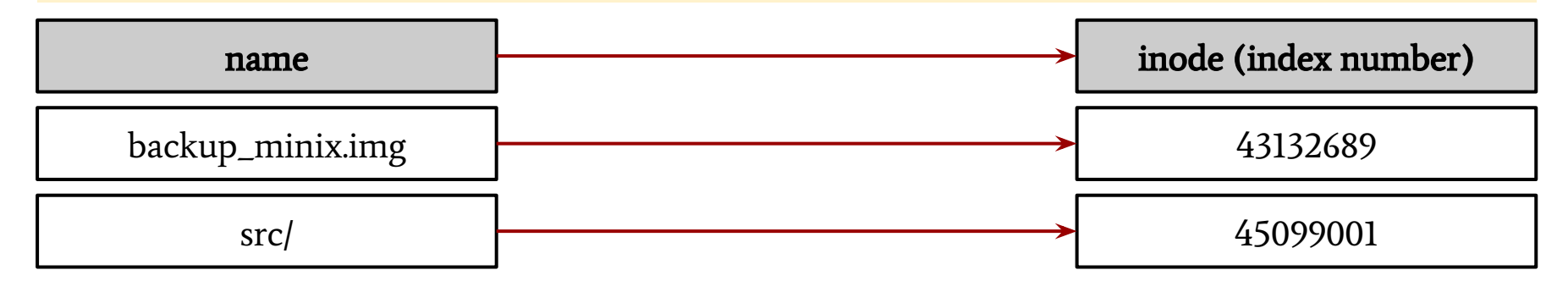

See the content of a directory:

 $$ 1s -ai.$ 

#### Unix directories are just files which keep a list of filenames associated with inodes:

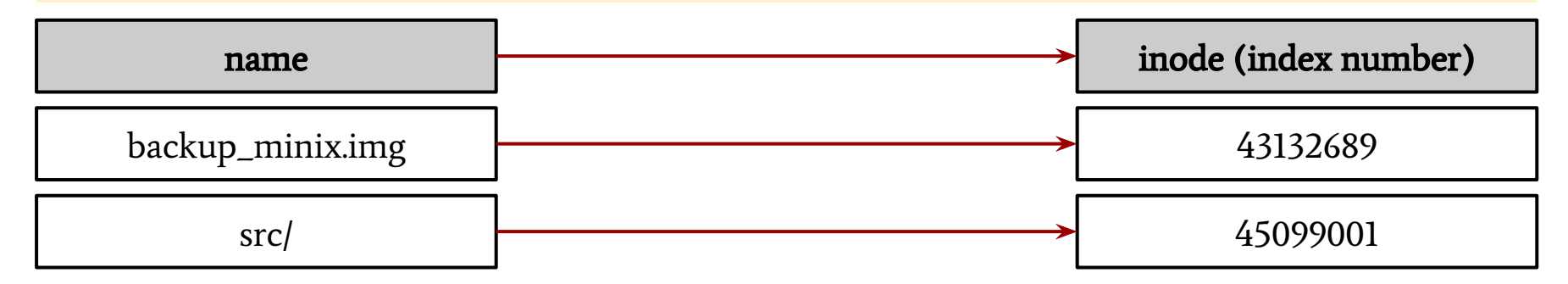

#### See the content of a directory:

#### $$ 1s -ai.$

#### See the 'file info' of a directory:

\$ stat test

```
 File: 'test'
 Size: 4096 Blocks: 8 IO Block: 4096 directory
Device: 802h/2050d Inode: 43010572 Links: 2
Access: (0775/drwxrwxr-x) Uid: ( 1000/ inga) Gid: ( 1000/ inga)
Access: 2017-05-22 17:34:50.819948060 +0200
Modify: 2017-05-22 17:34:50.819948060 +0200
Change: 2017-05-22 17:34:50.819948060 +0200
 Birth: -
```
**★** a hard link is a directory entry that associates a name with a file on a file system

Create a hard link to a file:

\$ ln <original filename> <link filename>

 $\star$  a hard link is a directory entry that associates a name with a file on a file system

Create a hard link to a file:

\$ ln <original\_filename> <link\_filename>

 $\star$  a symbolic link is a file that contains another filename

Create a symbolic link to a file:

\$ ln -s <original filename> <link filename>

Resolve a symbolic link:

 $\star$  a hard link is a directory entry that associates a name with a file on a file system

Create a hard link to a file:

\$ ln <original\_filename> <link\_filename>

 $\star$  a symbolic link is a file that contains another filename

Create a symbolic link to a file:

\$ ln -s <original\_filename> <link\_filename>

Resolve a symbolic link:

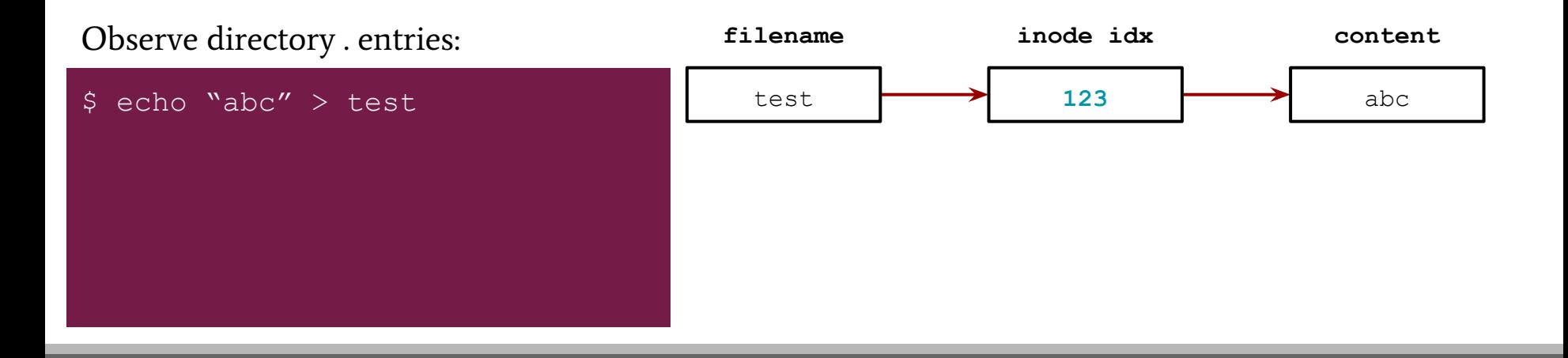

 $\star$  a hard link is a directory entry that associates a name with a file on a file system

Create a hard link to a file:

\$ ln <original\_filename> <link\_filename>

 $\star$  a symbolic link is a file that contains another filename

Create a symbolic link to a file:

\$ ln -s <original\_filename> <link\_filename>

Resolve a symbolic link:

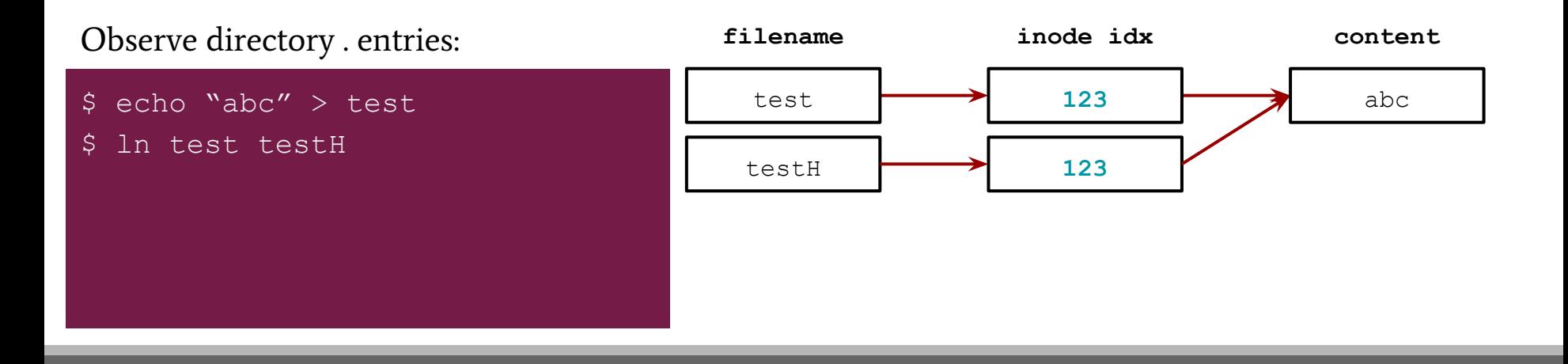

 $\star$  a hard link is a directory entry that associates a name with a file on a file system

Create a hard link to a file:

\$ ln <original\_filename> <link\_filename>

 $\star$  a symbolic link is a file that contains another filename

Create a symbolic link to a file:

\$ ln -s <original\_filename> <link\_filename>

Resolve a symbolic link:

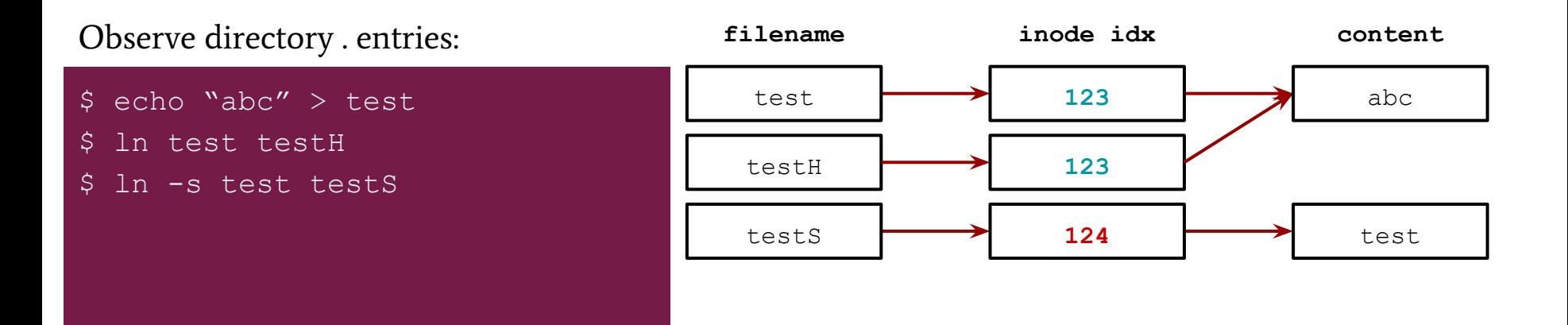

 $\star$  a hard link is a directory entry that associates a name with a file on a file system

Create a hard link to a file:

\$ ln <original\_filename> <link\_filename>

 $\star$  a symbolic link is a file that contains another filename

Create a symbolic link to a file:

\$ ln -s <original\_filename> <link\_filename>

Resolve a symbolic link:

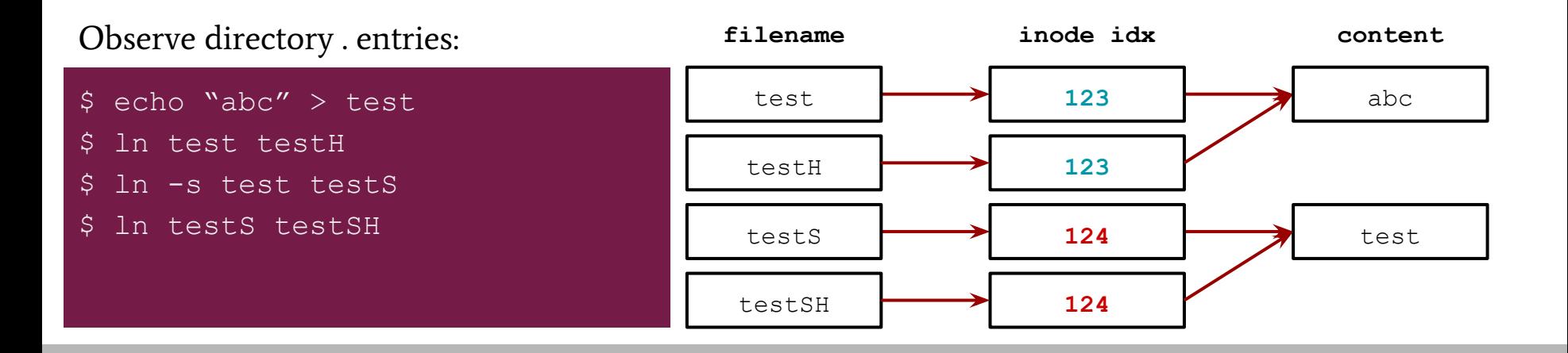

 $\star$  a hard link is a directory entry that associates a name with a file on a file system

Create a hard link to a file:

\$ ln <original\_filename> <link\_filename>

 $\star$  a symbolic link is a file that contains another filename

Create a symbolic link to a file:

\$ ln -s <original\_filename> <link\_filename>

Resolve a symbolic link:

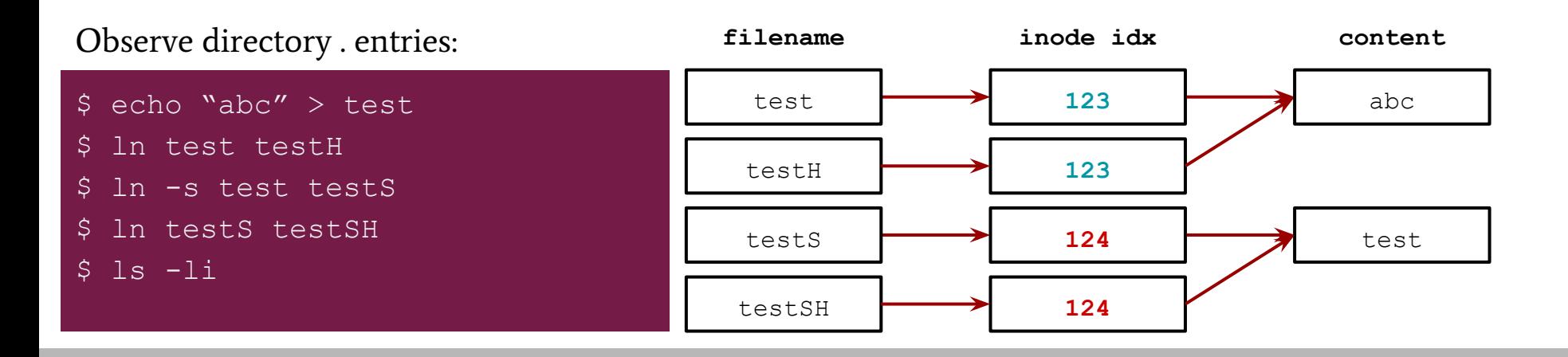

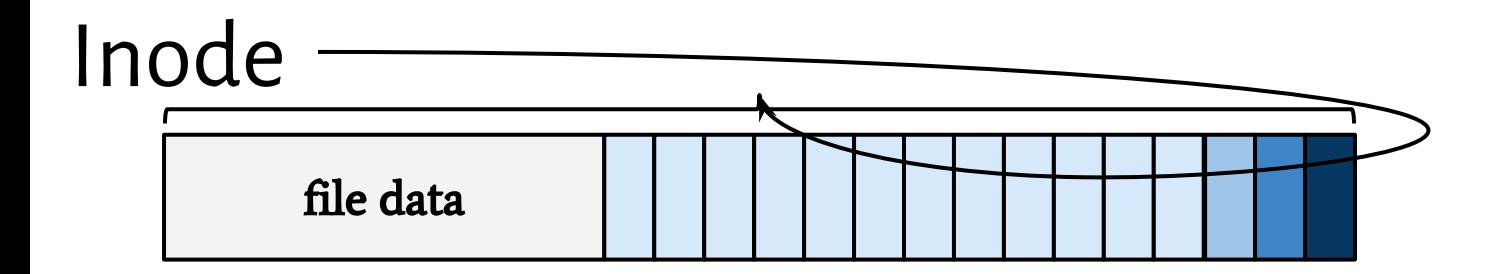

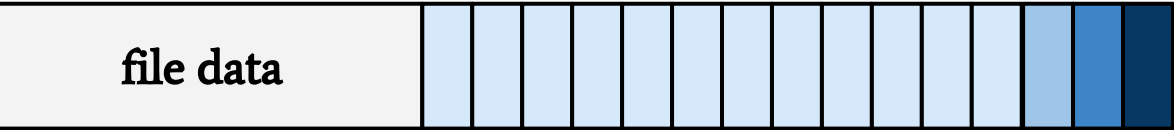

#### the file itself

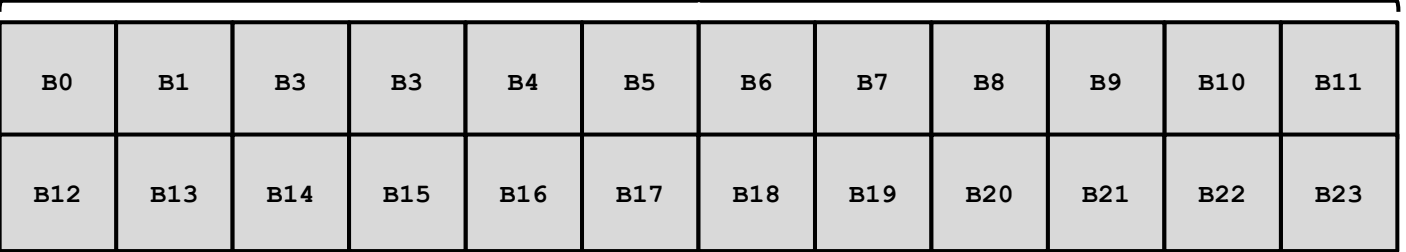

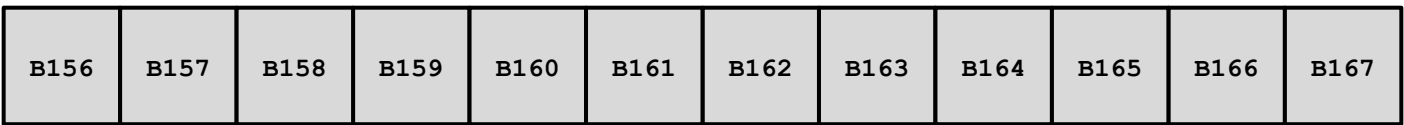

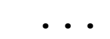

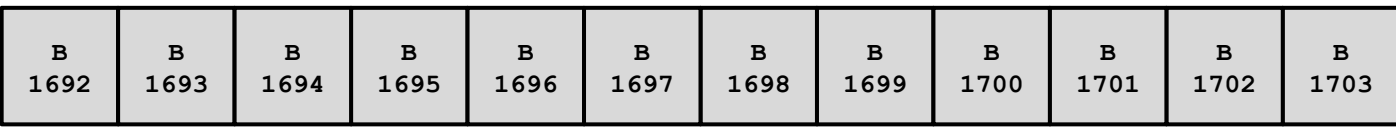

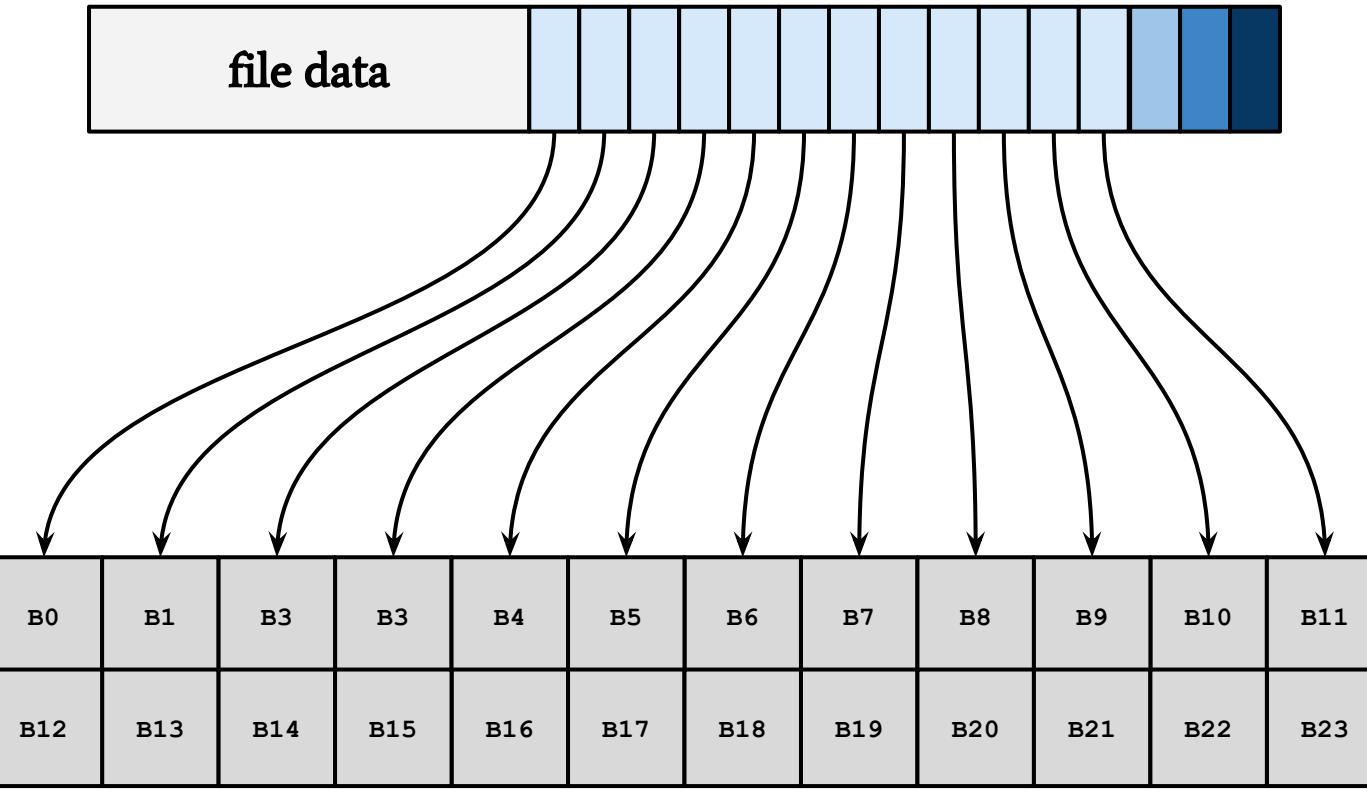

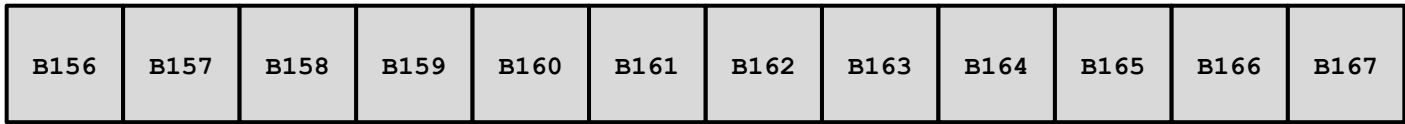

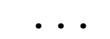

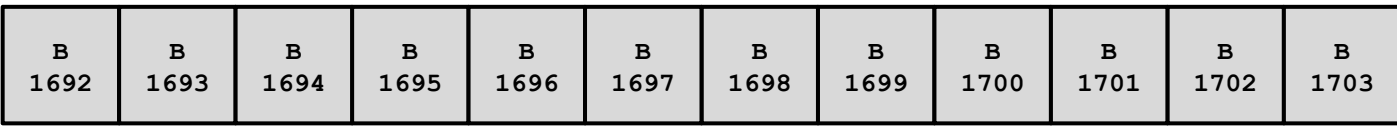

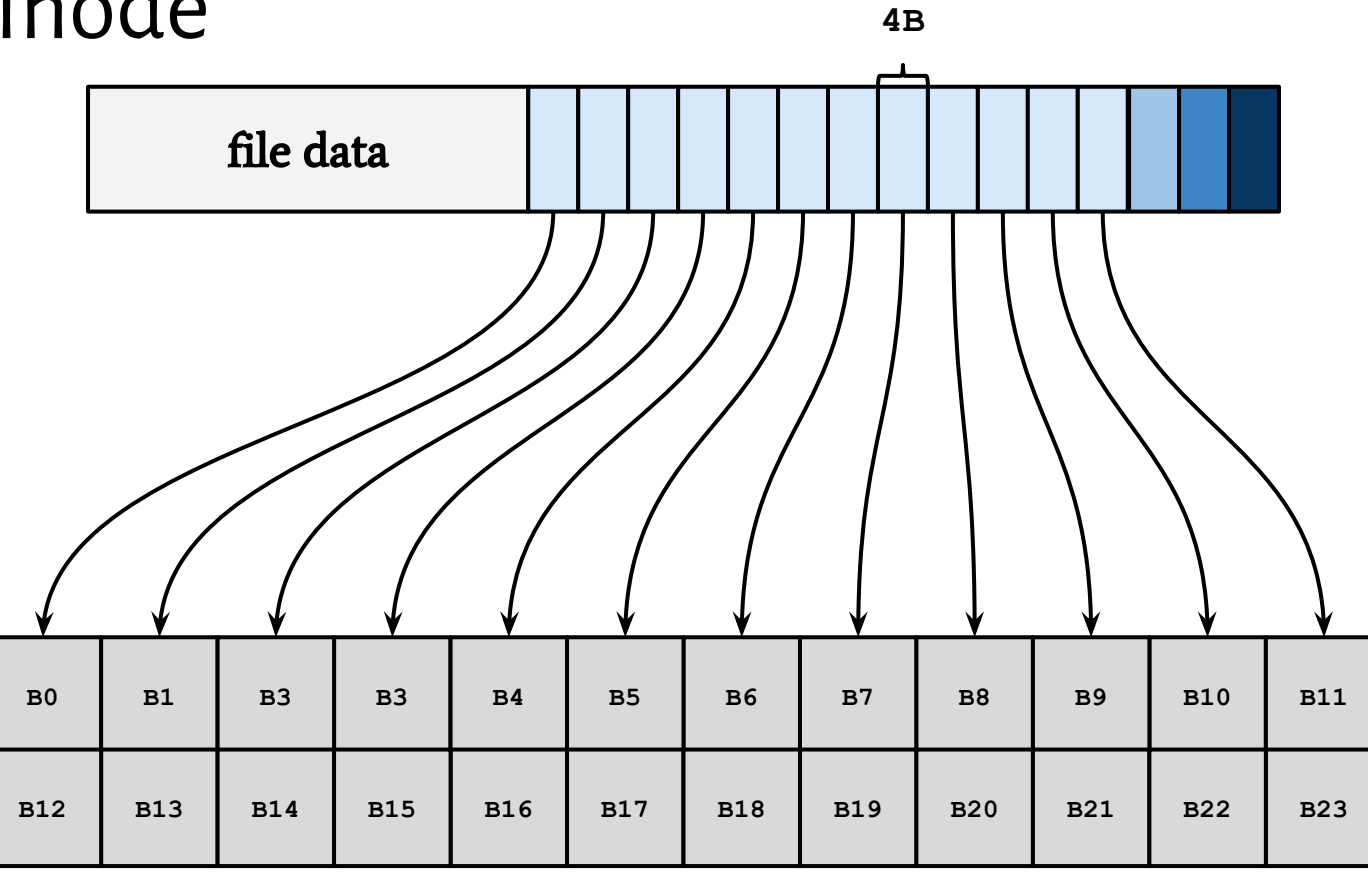

**...**

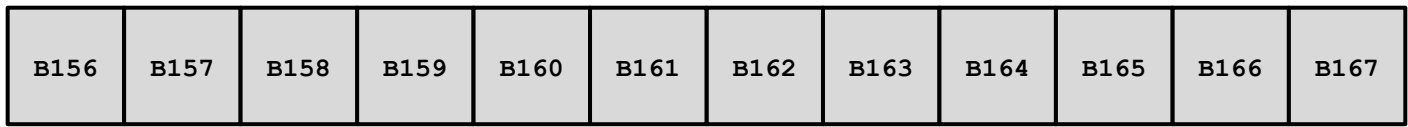

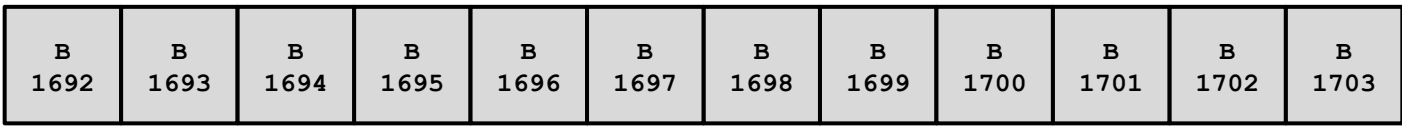

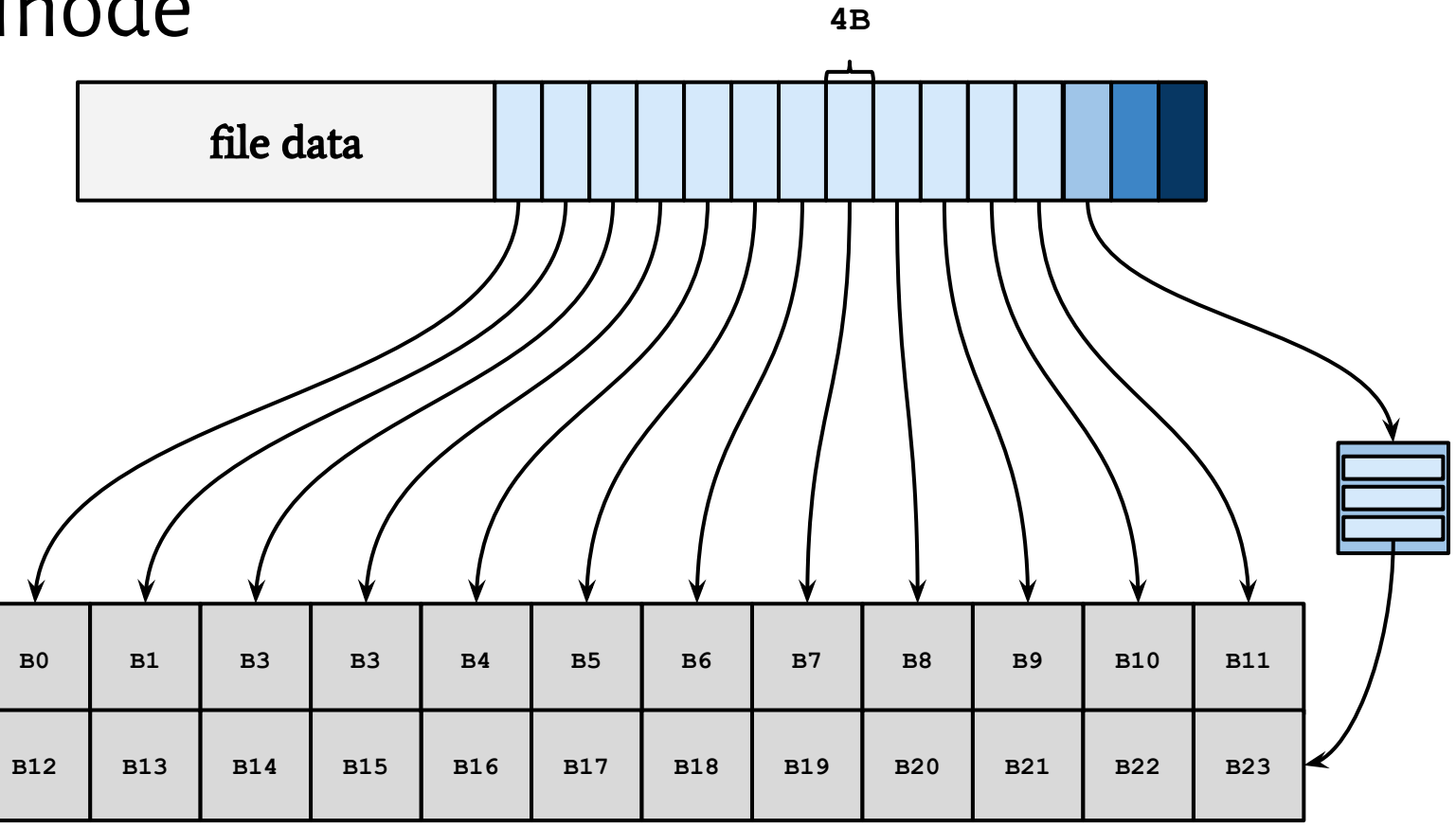

**...**

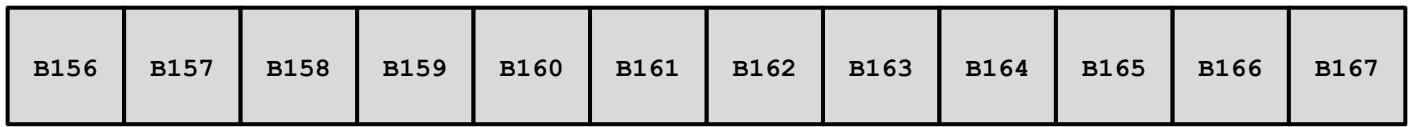

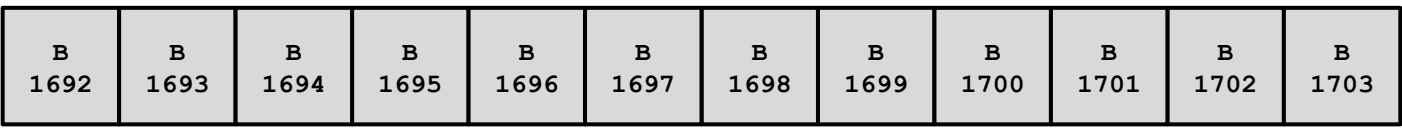

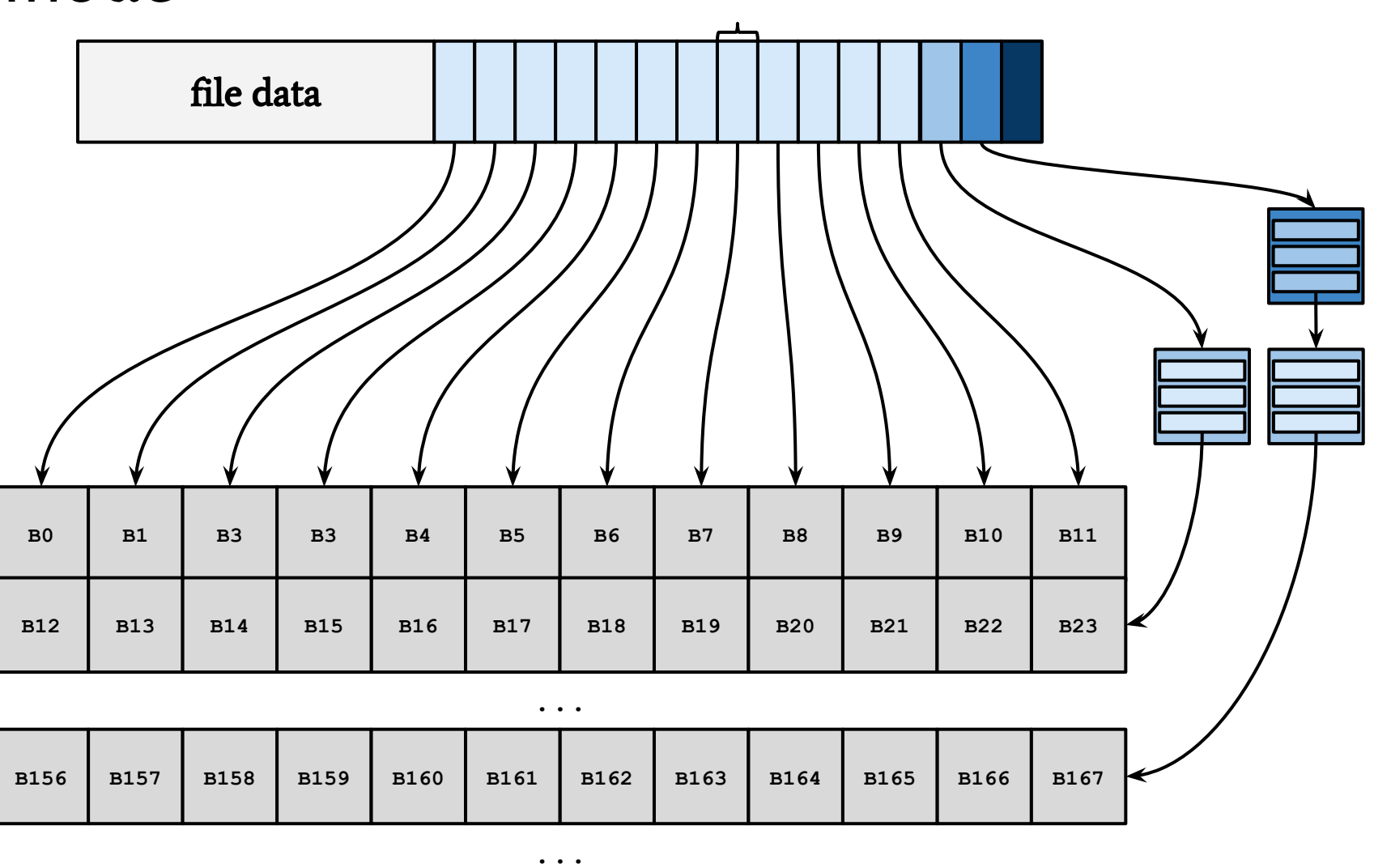

**4B**

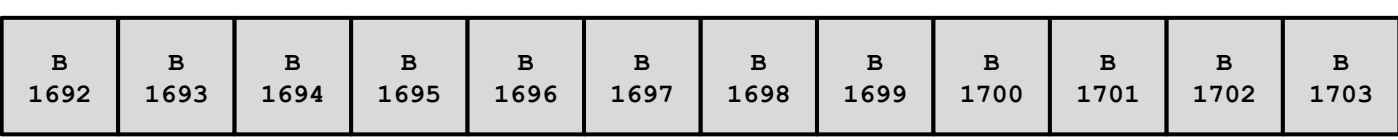

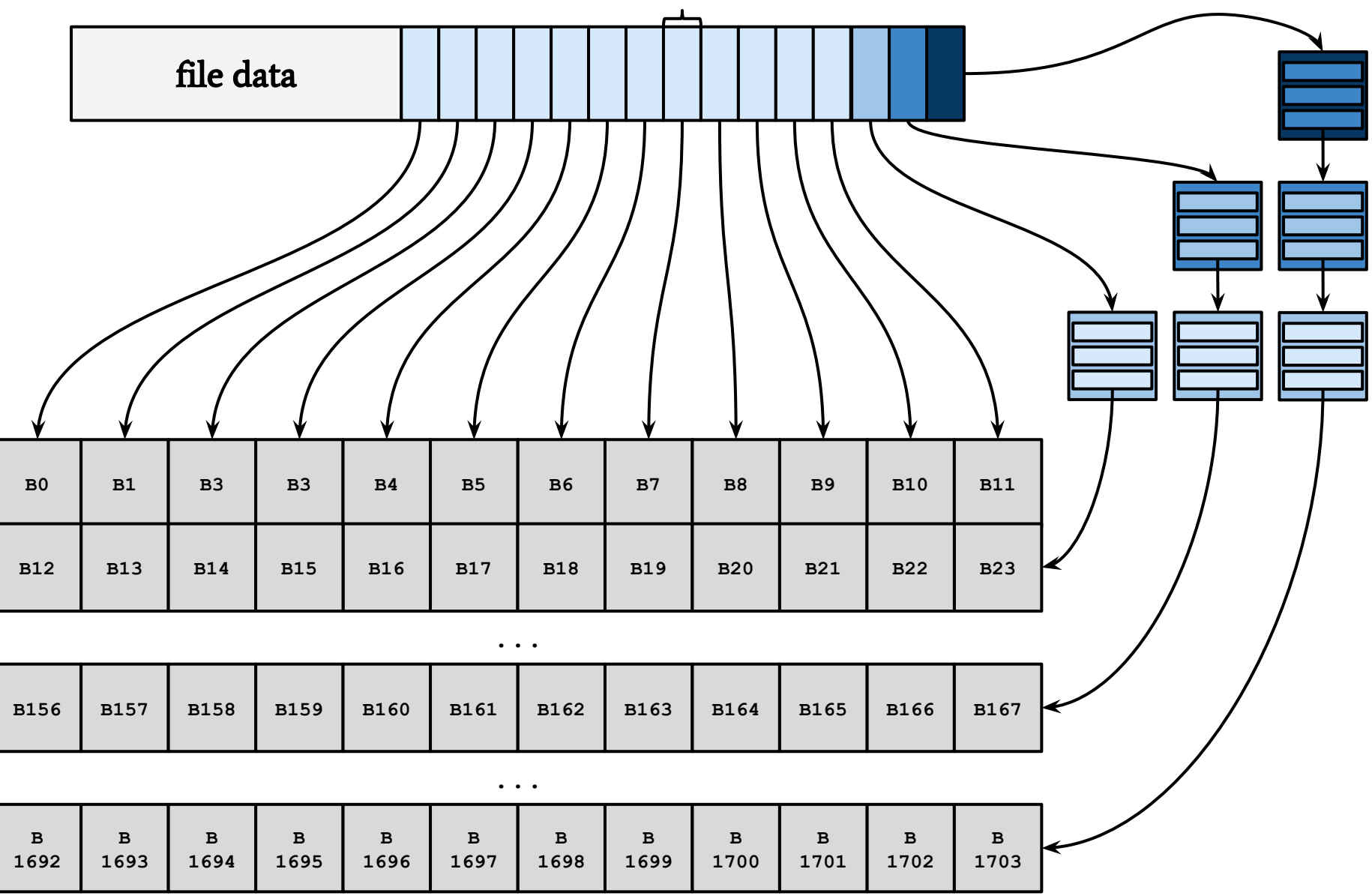

**4B**

- rozmiar pliku **15000 B**
- rozmiar bloku **1 KiB**
- rozmiar fragmentu **1000 B**

rozmiar pliku - **15000 B**

rozmiar bloku - **1 KiB**

rozmiar fragmentu - **1000 B**

Ile operacji dyskowych wymaga **wczytanie** fragmentu, którego **względny** 

**logiczny adres to 6000**?

rozmiar pliku - **15000 B**

rozmiar bloku - **1 KiB**

rozmiar fragmentu - **1000 B**

Ile operacji dyskowych wymaga **wczytanie** fragmentu, którego **względny logiczny adres to 6000**?

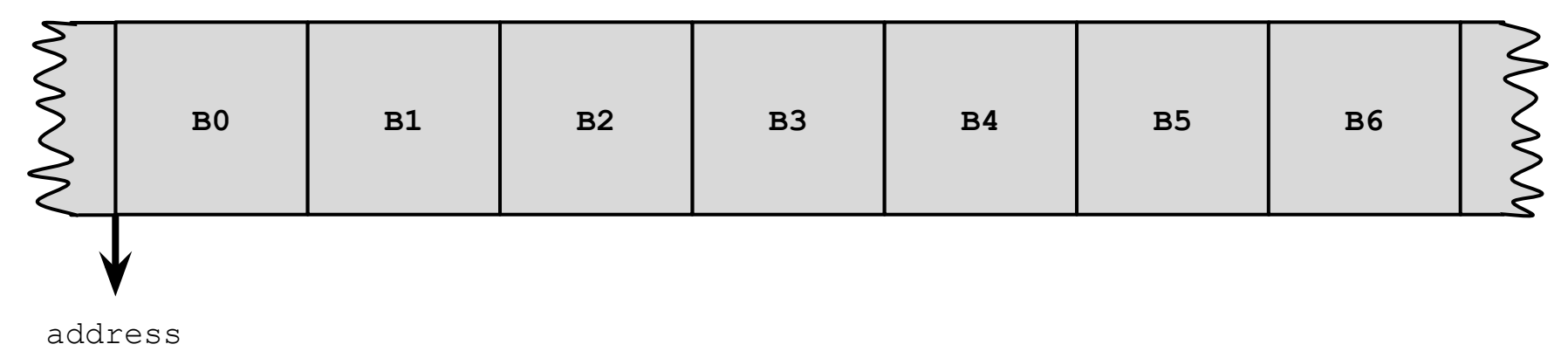

0

rozmiar pliku - **15000 B**

rozmiar bloku - **1 KiB**

rozmiar fragmentu - **1000 B**

Ile operacji dyskowych wymaga **wczytanie** fragmentu, którego **względny logiczny adres to 6000**?

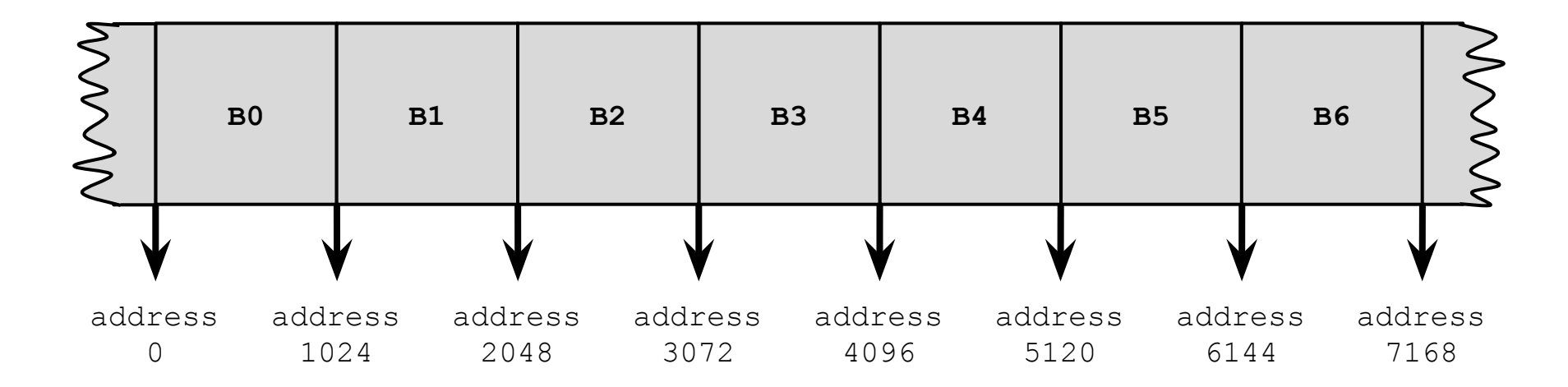

rozmiar pliku - **15000 B**

rozmiar bloku - **1 KiB**

rozmiar fragmentu - **1000 B**

Ile operacji dyskowych wymaga **wczytanie** fragmentu, którego **względny logiczny adres to 6000**?

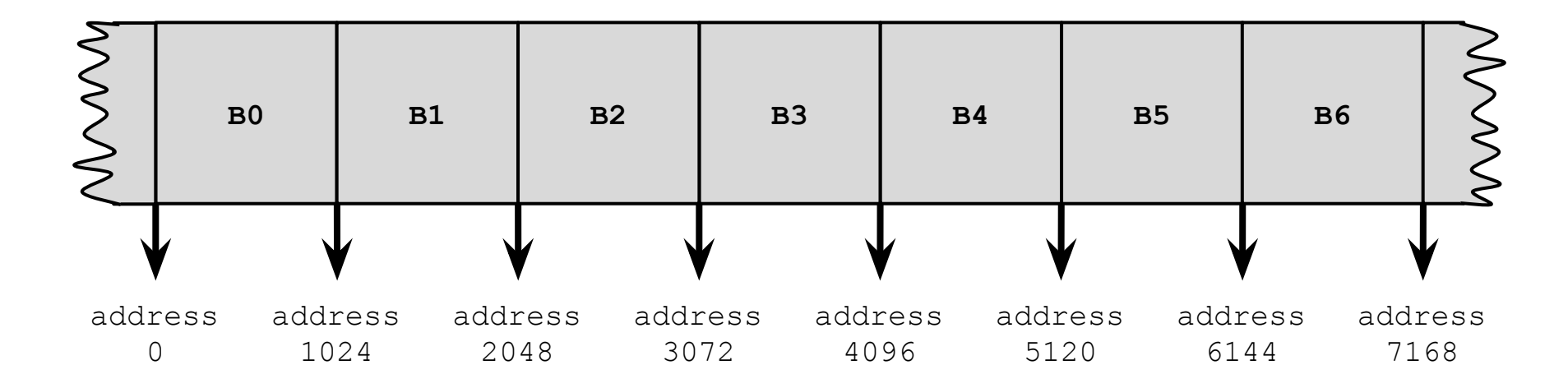

Consecutive blocks of a file are not necessarily next to each other physically.

Microsoft's old FAT file system doesn't attempt to arrange files intelligently:

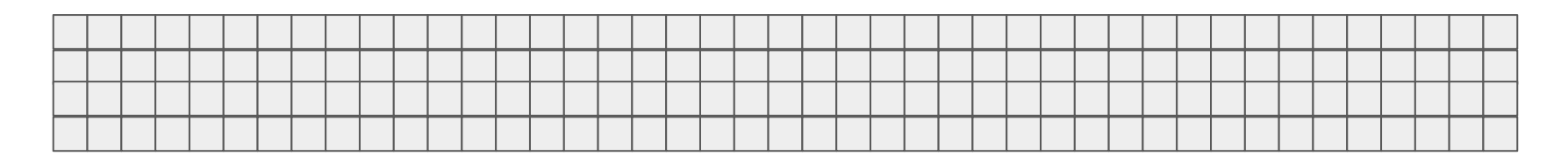

Microsoft's old FAT file system doesn't attempt to arrange files intelligently:

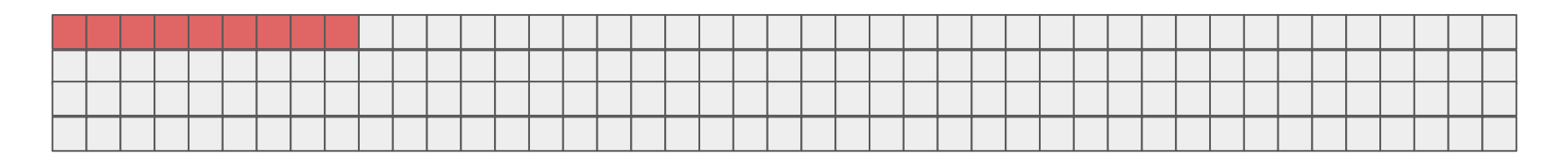

Microsoft's old FAT file system doesn't attempt to arrange files intelligently:

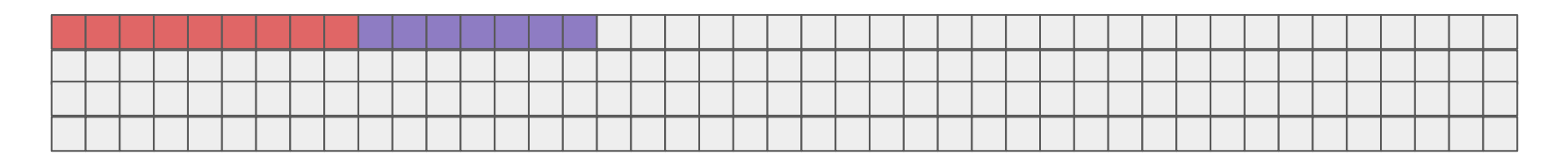

Microsoft's old FAT file system doesn't attempt to arrange files intelligently:

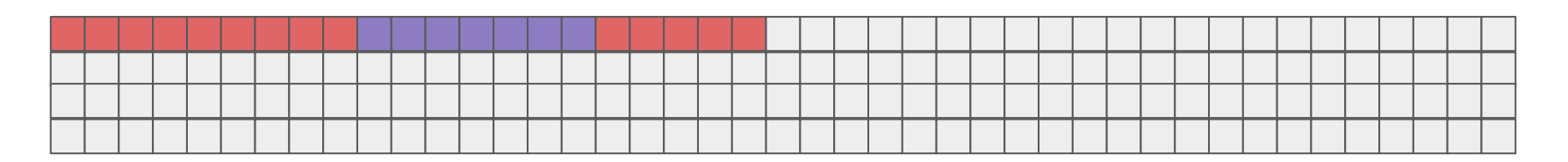

Microsoft's newer NTFS file system (Windows XP and 2000) tries to be a bit smarter:

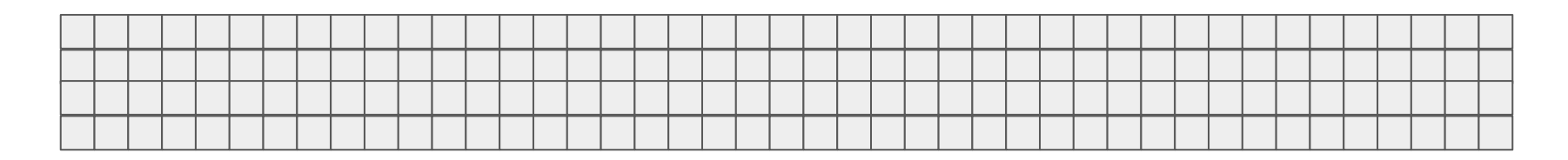

Microsoft's old FAT file system doesn't attempt to arrange files intelligently:

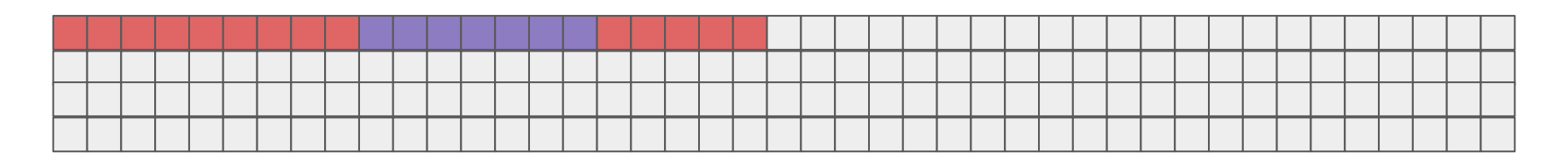

Microsoft's newer NTFS file system (Windows XP and 2000) tries to be a bit smarter:

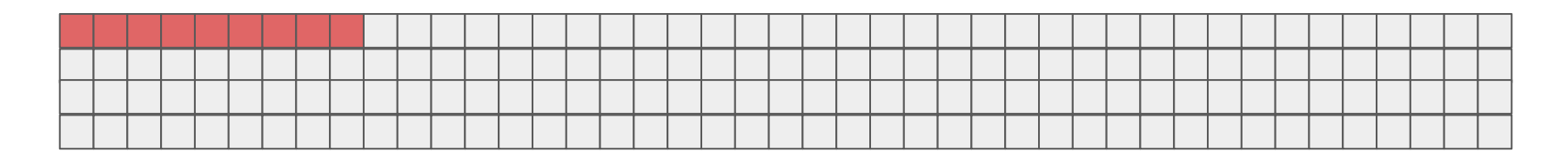
# Btw: defragmented files

Microsoft's old FAT file system doesn't attempt to arrange files intelligently:

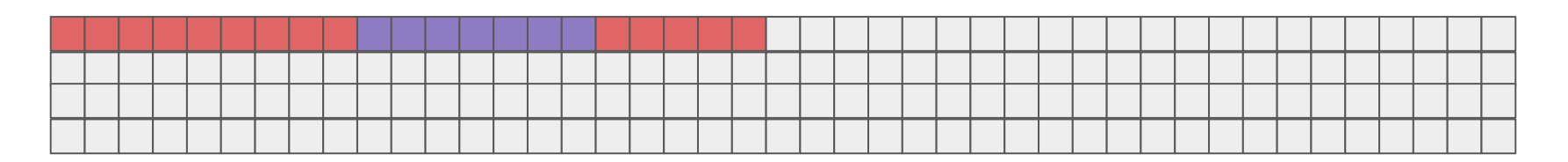

Microsoft's newer NTFS file system (Windows XP and 2000) tries to be a bit smarter:

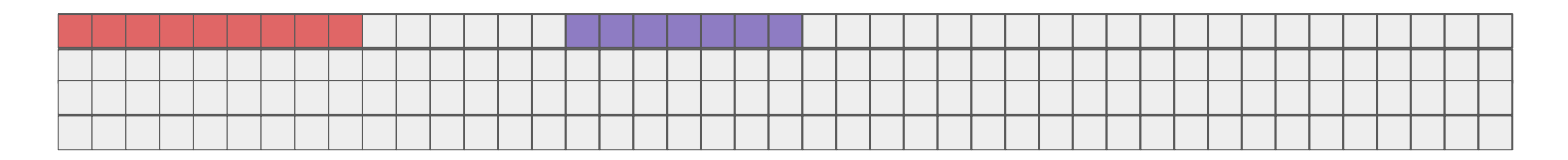

# Btw: defragmented files

Microsoft's old FAT file system doesn't attempt to arrange files intelligently:

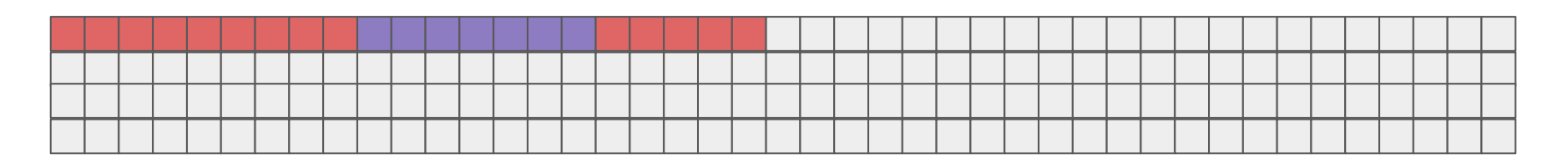

Microsoft's newer NTFS file system (Windows XP and 2000) tries to be a bit smarter:

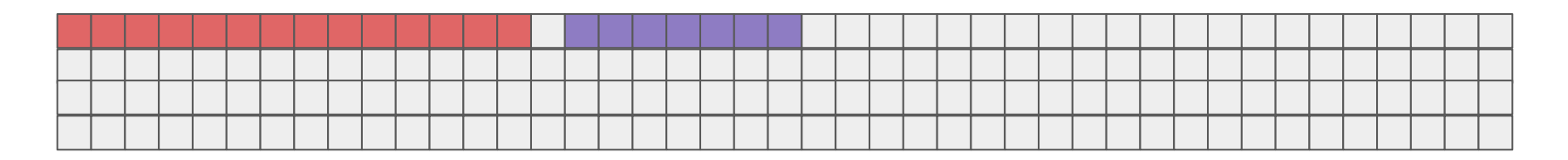

# Btw: defragmented files

Microsoft's old FAT file system doesn't attempt to arrange files intelligently:

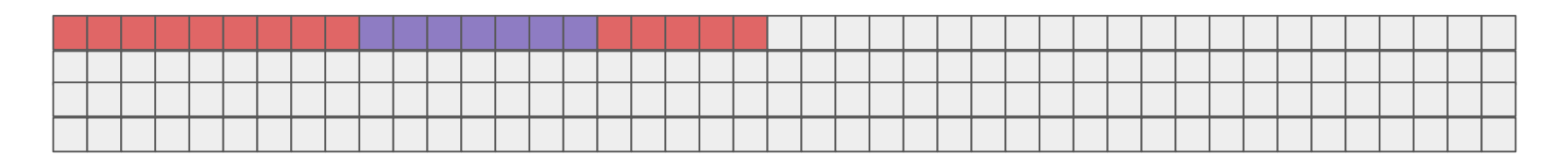

Microsoft's newer NTFS file system (Windows XP and 2000) tries to be a bit smarter:

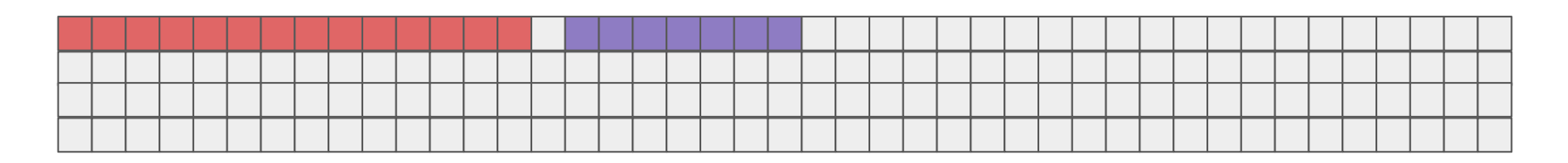

Linux file systems (ext2, ext3, ext4) scatter different files all over the disk and reallocate them immediately if defragmentation occurs.

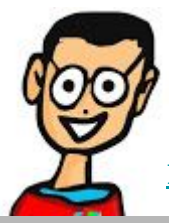

229/htq-explains-why-linux-doesnt-need-defragmenting/

# Btw: sparse files

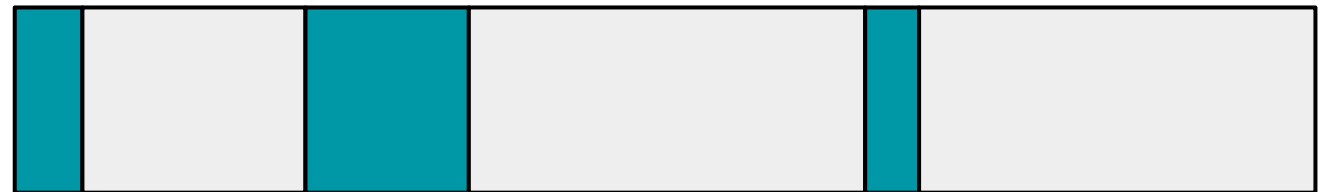

Create a sparse file:

\$ dd of=sparse-file bs=1k seek=5120 count=0

### Btw: sparse files

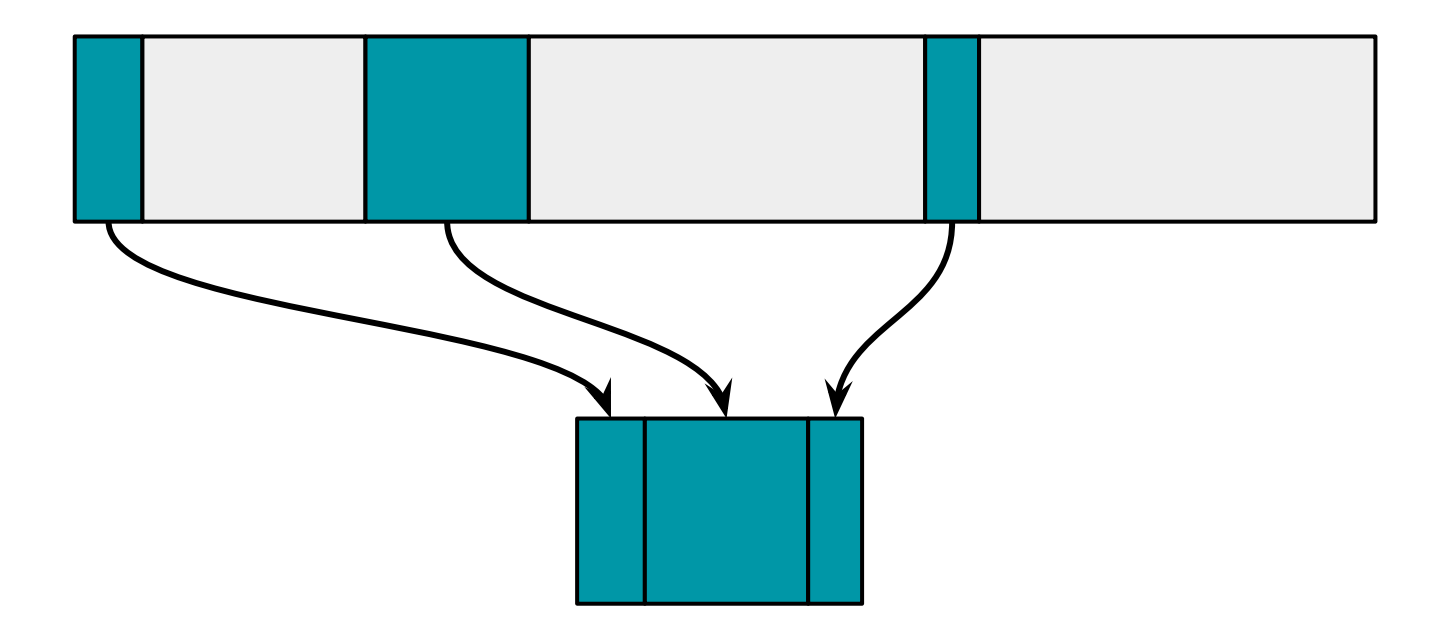

Create a sparse file:

\$ dd of=sparse-file bs=1k seek=5120 count=0

## Btw: sparse files

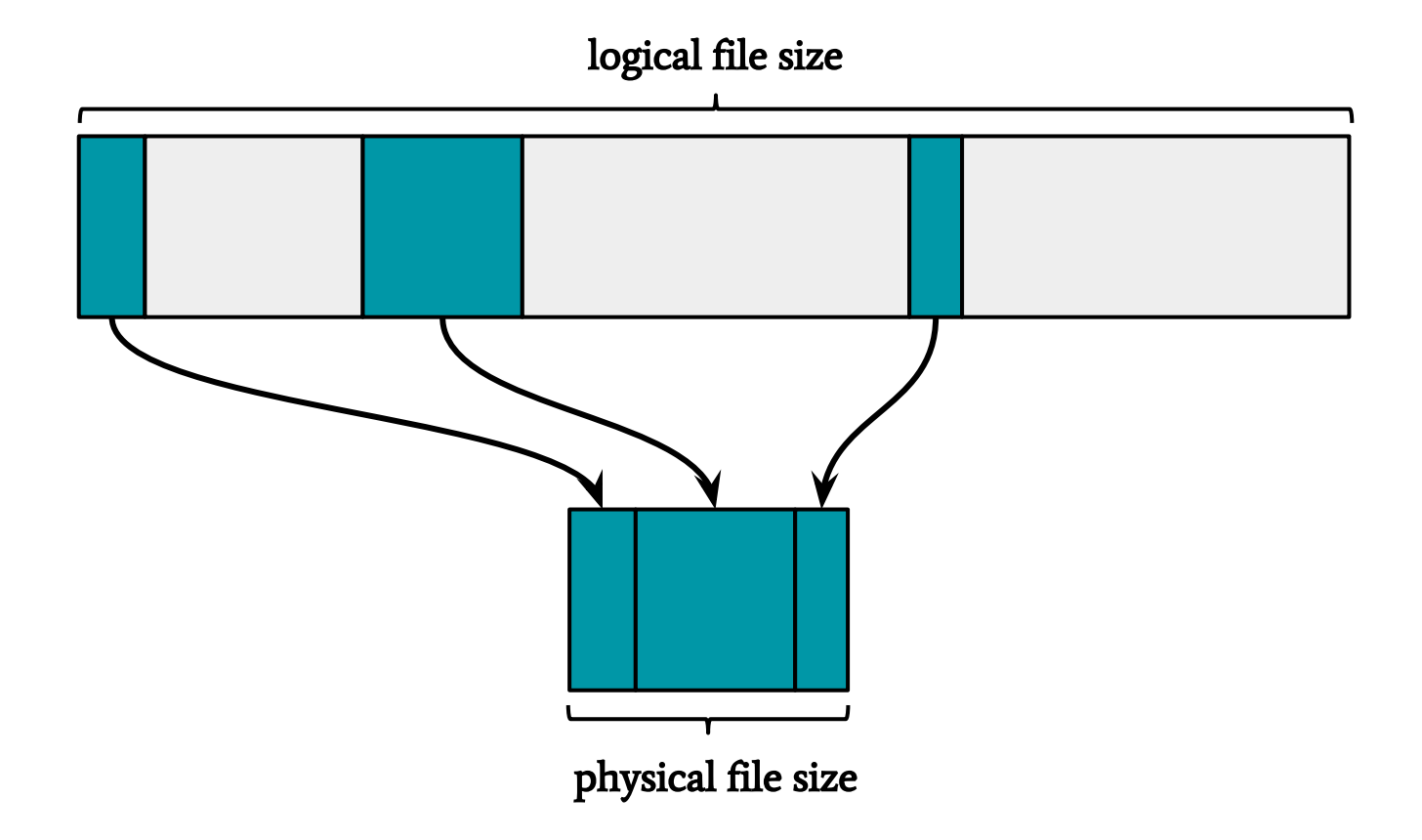

Create a sparse file:

\$ dd of=sparse-file bs=1k seek=5120 count=0

**du** command prints the occupied space, while **ls** prints the apparent size

rozmiar pliku - **15000 B**

rozmiar bloku - **1 KiB**

rozmiar fragmentu - **1000 B**

Ile operacji dyskowych wymaga **wczytanie** fragmentu, którego **względny logiczny adres to 6000**?

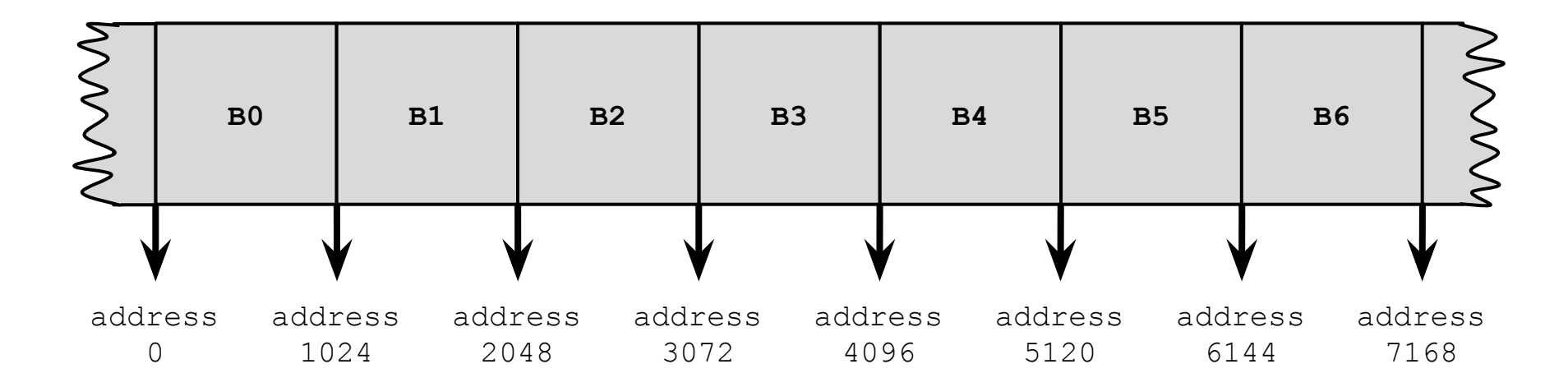

rozmiar pliku - **15000 B**

rozmiar bloku - **1 KiB**

rozmiar fragmentu - **1000 B**

Ile operacji dyskowych wymaga **wczytanie** fragmentu, którego **względny logiczny adres to 6000**?

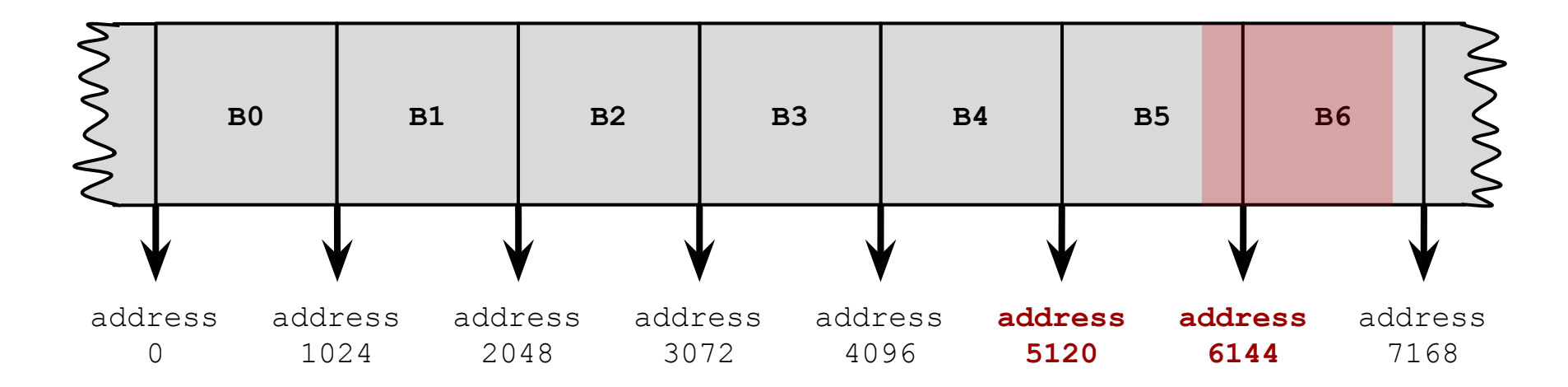

rozmiar pliku - **15000 B**

rozmiar bloku - **1 KiB**

rozmiar fragmentu - **1000 B**

Ile operacji dyskowych wymaga **wczytanie** fragmentu, którego **względny logiczny adres to 6000**?

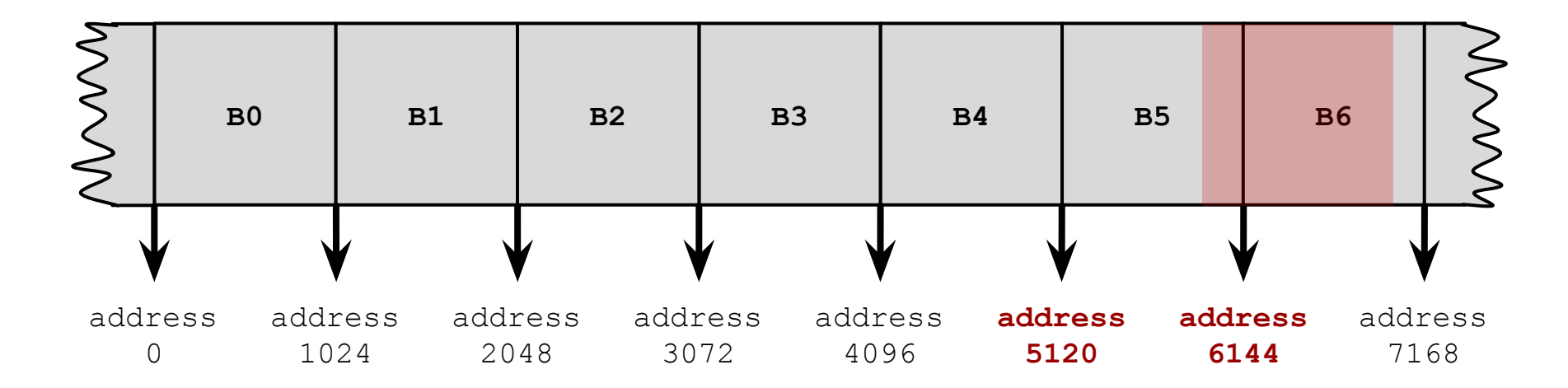

Wczytanie fragmentu wymaga **dwóch** operacji dyskowych read.

rozmiar pliku - **15000 B**

rozmiar bloku - **1 KiB**

rozmiar fragmentu - **1000 B**

Ile operacji dyskowych wymaga **zapisanie** fragmentu, którego **względny logiczny adres to 6000**?

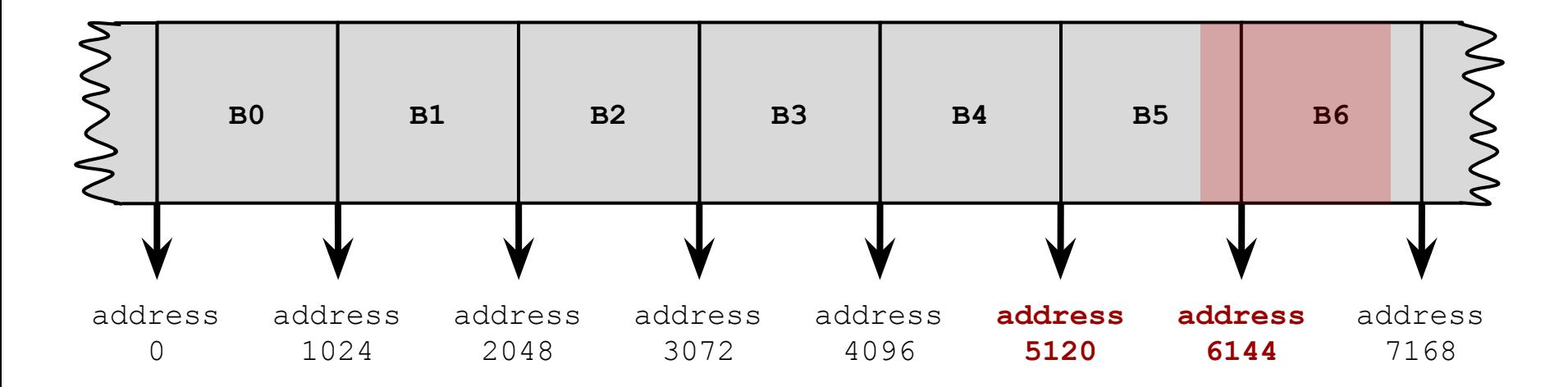

rozmiar pliku - **15000 B**

rozmiar bloku - **1 KiB**

rozmiar fragmentu - **1000 B**

Ile operacji dyskowych wymaga **zapisanie** fragmentu, którego **względny logiczny adres to 6000**?

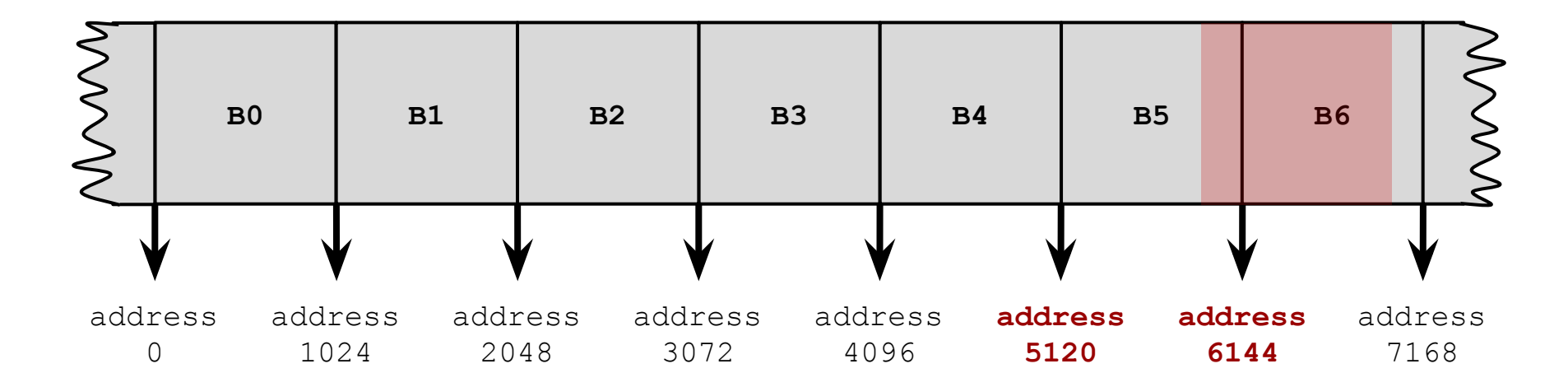

Zapisanie fragmentu wymaga **czterech** operacji dyskowych: dwóch read i dwóch

write.

rozmiar pliku - **15000 B**

rozmiar bloku - **1 KiB**

rozmiar fragmentu - **1000 B**

Ile operacji dyskowych wymaga **wczytanie** fragmentu, którego **względny logiczny adres to 14000**?

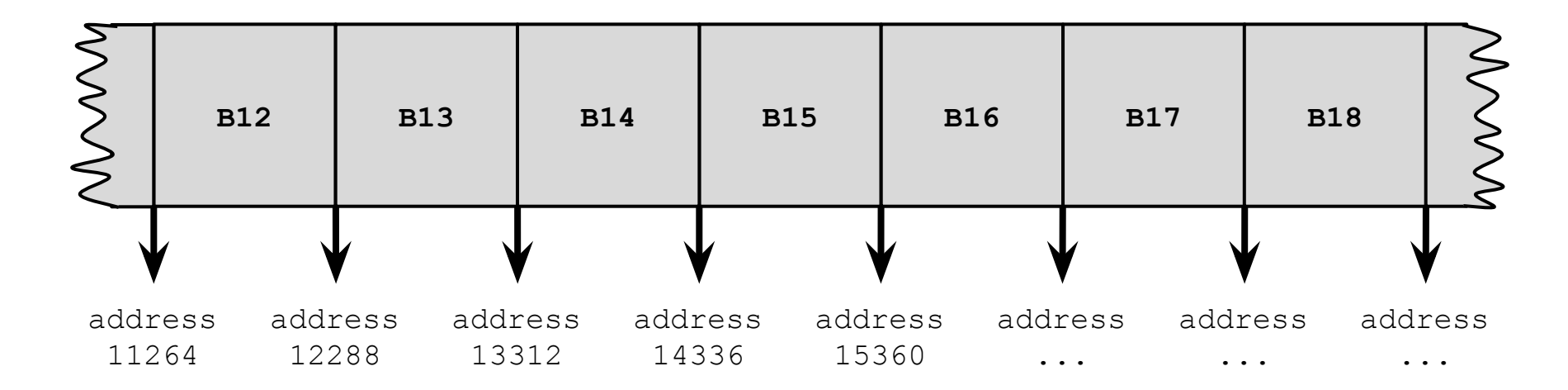

rozmiar pliku - **15000 B**

rozmiar bloku - **1 KiB**

rozmiar fragmentu - **1000 B**

Ile operacji dyskowych wymaga **wczytanie** fragmentu, którego **względny logiczny adres to 14000**?

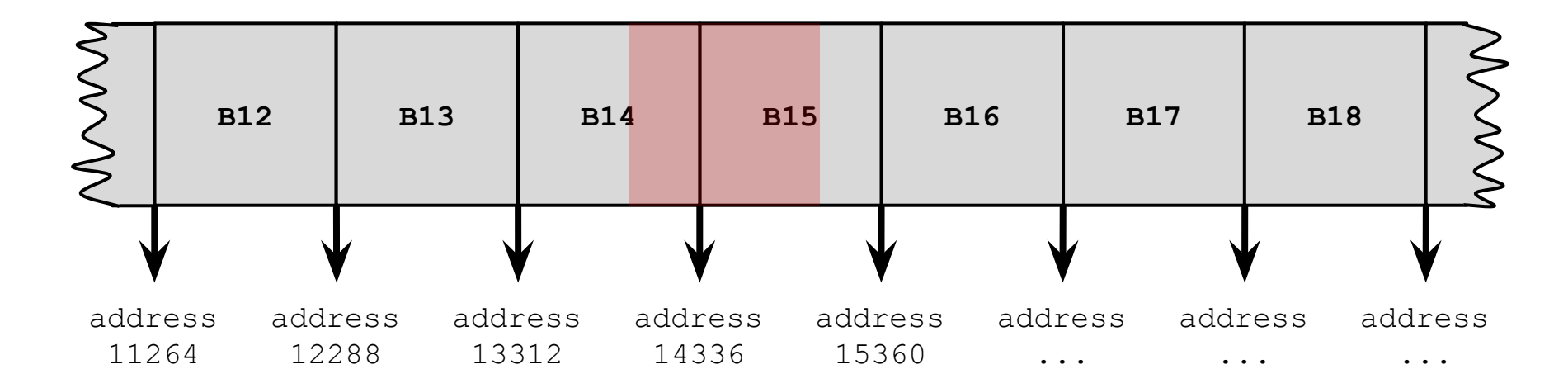

rozmiar pliku - **15000 B**

rozmiar bloku - **1 KiB**

rozmiar fragmentu - **1000 B**

Ile operacji dyskowych wymaga **wczytanie** fragmentu, którego **względny logiczny adres to 14000**?

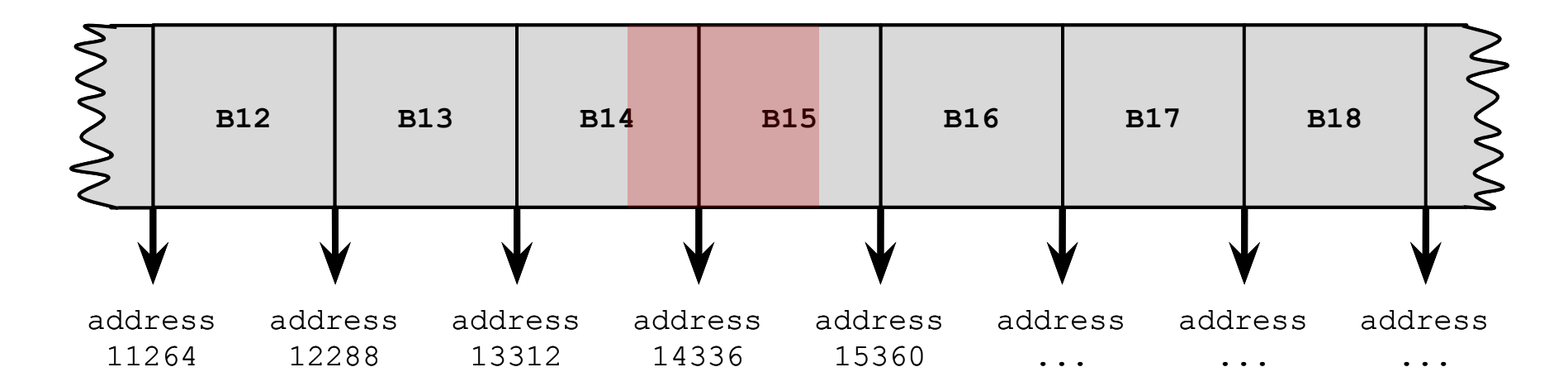

Odczytanie fragmentu wymaga **trzech** operacji dyskowych read:

jednej dla bloku pośredniego + dwóch dla bloków z danymi

rozmiar pliku - **15000 B**

rozmiar bloku - **1 KiB**

rozmiar fragmentu - **1000 B**

Ile operacji dyskowych wymaga **zapisanie** fragmentu, którego **względny logiczny adres to 14000**?

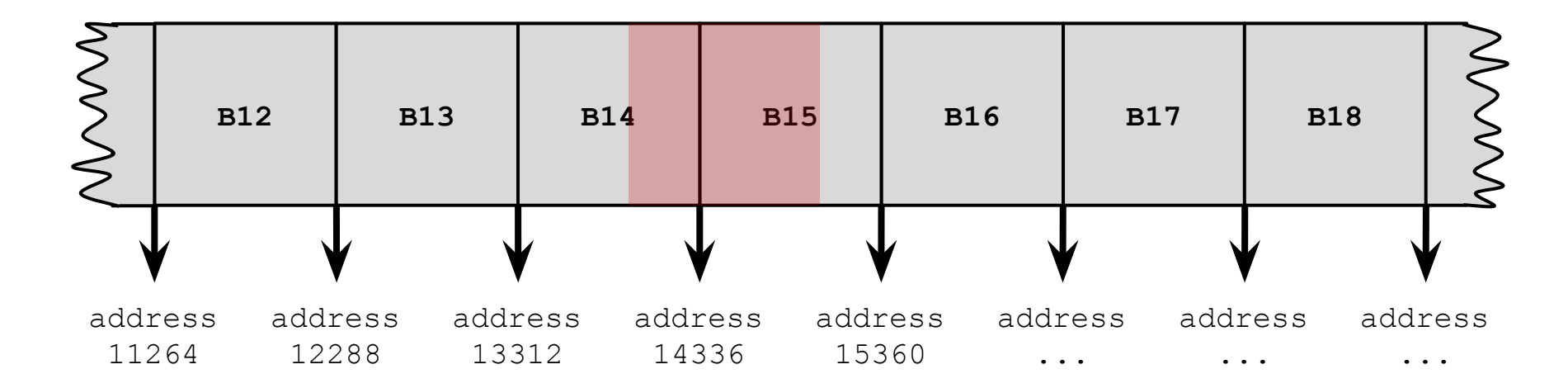

rozmiar pliku - **15000 B**

rozmiar bloku - **1 KiB**

rozmiar fragmentu - **1000 B**

Ile operacji dyskowych wymaga **zapisanie** fragmentu, którego **względny logiczny adres to 14000**?

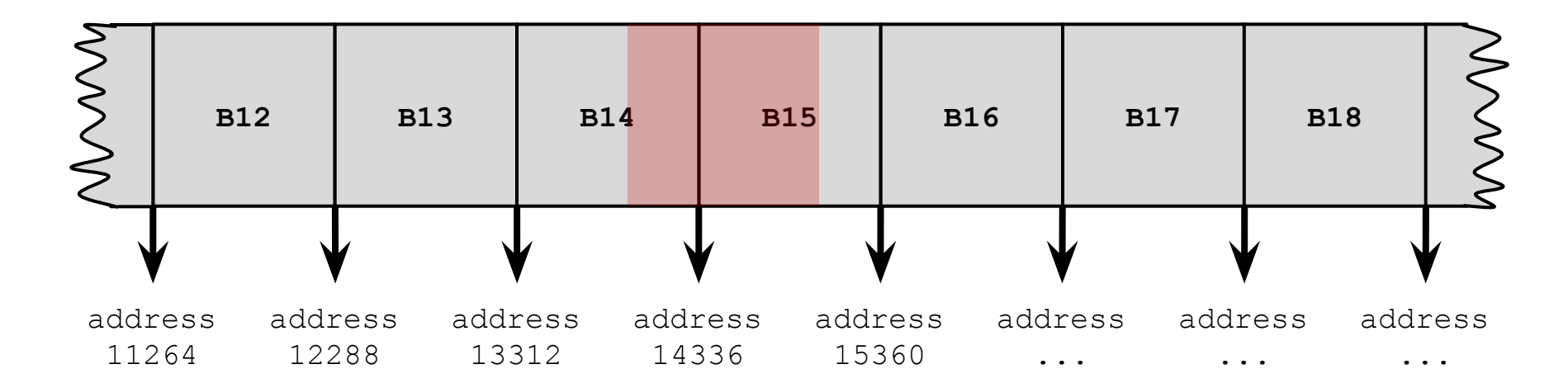

Odczytanie fragmentu wymaga **pięciu** operacji dyskowych:

read dla bloku pośredniego + dwóch read bloków z danymi + dwóch write

rozmiar pliku - **15000 B**

rozmiar bloku - **1 KiB**

rozmiar fragmentu - **1000 B**

Ile operacji dyskowych wymaga **zapisanie** fragmentu, którego **względny logiczny adres to 14000**?

Odczytanie fragmentu wymaga **pięciu** operacji dyskowych:

read dla bloku pośredniego + dwóch read bloków z danymi + dwóch write

W jakiej sytuacji uzyskamy najmniejszą liczbę operacji dyskowych?

rozmiar pliku - **15000 B**

rozmiar bloku - **1 KiB**

rozmiar fragmentu - **1000 B**

Ile operacji dyskowych wymaga **zapisanie** fragmentu, którego **względny logiczny adres to 14000**?

Odczytanie fragmentu wymaga **pięciu** operacji dyskowych:

read dla bloku pośredniego + dwóch read bloków z danymi + dwóch write

W jakiej sytuacji uzyskamy najmniejszą liczbę operacji dyskowych?

W sytuacji, gdy jest to pierwszy zapis do bloku o numerze 14 i nie został jeszcze przydzielony blok pośredni.

rozmiar pliku - **15000 B**

rozmiar bloku - **1 KiB**

rozmiar fragmentu - **1000 B**

Ile operacji dyskowych wymaga **zapisanie** fragmentu, którego **względny logiczny adres to 14000**?

Odczytanie fragmentu wymaga **pięciu** operacji dyskowych:

read dla bloku pośredniego + dwóch read bloków z danymi + dwóch write

W jakiej sytuacji uzyskamy najmniejszą liczbę operacji dyskowych?

W sytuacji, gdy jest to pierwszy zapis do bloku o numerze 14 i nie został jeszcze przydzielony blok pośredni.

Liczba operacji dyskowych:

rozmiar pliku - **15000 B**

rozmiar bloku - **1 KiB**

rozmiar fragmentu - **1000 B**

Ile operacji dyskowych wymaga **zapisanie** fragmentu, którego **względny logiczny adres to 14000**?

Odczytanie fragmentu wymaga **pięciu** operacji dyskowych:

read dla bloku pośredniego + dwóch read bloków z danymi + dwóch write

W jakiej sytuacji uzyskamy najmniejszą liczbę operacji dyskowych?

W sytuacji, gdy jest to pierwszy zapis do bloku o numerze 14 i nie został jeszcze przydzielony blok pośredni.

Liczba operacji dyskowych: **trzy** operacje write.

rozmiar pliku - **2 GiB = 231 B**

rozmiar bloku - **1 KiB**

Ile **maksymalnie** bloków dyskowych może być potrzebne do zapamiętania tego pliku?

rozmiar pliku - **2 GiB = 231 B**

rozmiar bloku - **1 KiB**

Ile **maksymalnie** bloków dyskowych może być potrzebne do zapamiętania tego pliku?

- → liczba bloków z danymi =  $2^{31}$  B /  $2^{10}$  B =  $2^{21}$
- $\rightarrow$  liczba adresów do bloków fizycznych w bloku pośrednim =  $\frac{\lambda}{2}$  / 2<sup>2</sup> = 2<sup>8</sup>
- ➔ liczba bloków pośrednich pierwszego stopnia potrzebna do zaadresowania bloków z danymi =  $(2^{21} - 12) / 2^{8} = 2^{13}$

Uwaga: jeden z bloków pośrednich będzie zawierał nie 2 8 adresów, ale (2 $8$  - 12), bo pierwszych 12 bloków jest adresowanych w i-węźle.  $\rightarrow$  liczba bloków pośrednich drugiego stopnia =  $\lceil (2^{13} - 1) / 2^{8} \rceil = 2^{5}$  $\rightarrow$  liczba bloków pośrednich trzeciego stopnia =  $\lceil 2^5 / 2^8 \rceil = 1$ W sumie potrzebne jest **(221 + 213 + 25 + 1)** bloków.

rozmiar pliku - **2 GiB = 231 B**

rozmiar bloku - **1 KiB**

Ile **minimalnie** bloków dyskowych może być potrzebne do zapamiętania tego pliku?

rozmiar pliku - 2  $GiB = 2^{31} B$ 

rozmiar bloku - **1 KiB**

Ile **minimalnie** bloków dyskowych może być potrzebne do zapamiętania tego pliku?

Załóżmy, że plik jest dziurawy i jego jedyne dane są zapisane na samym końcu - w ostatnim bloku. Wówczas potrzebujemy tylko jednego bloku, który pomieści dane zapisane pod adresem logicznym  $2^1$  -  $2^{10}$  oraz trzech bloków pośrednich, które będą trzymać informację o adresie fizycznym tego bloku. W sumie potrzebujemy więc **czterech** bloków.

Gdy rozmiar pliku w i-węźle systemu ext2 był opisywany liczbą 32-bitową i jej najstarszy bit był zarezerwowany, plik mógł mieć wielkość co najwyżej 2 GiB.

We współczesnych systemach ext2 i ext3 32-bitowe pole i-węzła o nazwie i-blocks przechowuje **rozmiar pliku wyrażony w liczbie 512 bajtowych porcji**.

Jak zmieniło się ograniczenie na rozmiar pliku?

Co jeszcze ogranicza rozmiar pliku?

Co ogranicza rozmiar partycji?

Gdy rozmiar pliku w i-węźle systemu ext2 był opisywany liczbą 32-bitową i jej najstarszy bit był zarezerwowany, plik mógł mieć wielkość co najwyżej 2 GiB.

We współczesnych systemach ext2 i ext3 32-bitowe pole i-węzła o nazwie i-blocks przechowuje **rozmiar pliku wyrażony w liczbie 512 bajtowych porcji**.

Jak zmieniło się ograniczenie na rozmiar pliku?

Teraz możemy zapisać rozmiar pliku równy aż  $2 B \times 2^{32} = 2^{41} B$ .

Co jeszcze ogranicza rozmiar pliku?

Co ogranicza rozmiar partycji?

Gdy rozmiar pliku w i-węźle systemu ext2 był opisywany liczbą 32-bitową i jej najstarszy bit był zarezerwowany, plik mógł mieć wielkość co najwyżej 2 GiB.

We współczesnych systemach ext2 i ext3 32-bitowe pole i-węzła o nazwie i-blocks przechowuje **rozmiar pliku wyrażony w liczbie 512 bajtowych porcji**.

Jak zmieniło się ograniczenie na rozmiar pliku?

Teraz możemy zapisać rozmiar pliku równy aż  $2 B \times 2^{32} = 2^{41} B$ .

Co jeszcze ogranicza rozmiar pliku?

Liczba bloków pośrednich (jest tylko jeden blok trzeciego stopnia).

Co ogranicza rozmiar partycji?

Gdy rozmiar pliku w i-węźle systemu ext2 był opisywany liczbą 32-bitową i jej najstarszy bit był zarezerwowany, plik mógł mieć wielkość co najwyżej 2 GiB.

We współczesnych systemach ext2 i ext3 32-bitowe pole i-węzła o nazwie i-blocks przechowuje **rozmiar pliku wyrażony w liczbie 512 bajtowych porcji**.

Jak zmieniło się ograniczenie na rozmiar pliku?

Teraz możemy zapisać rozmiar pliku równy aż  $2 B \times 2^{32} = 2^{41} B$ .

Co jeszcze ogranicza rozmiar pliku?

Liczba bloków pośrednich (jest tylko jeden blok trzeciego stopnia).

Co ogranicza rozmiar partycji?

Przestrzeń adresowa bloków fizycznych (4 B na adres bloku  $\rightarrow$  2<sup>2</sup> bloków)

Gdy rozmiar pliku w i-węźle systemu ext2 był opisywany liczbą 32-bitową i jej najstarszy bit był zarezerwowany, plik mógł mieć wielkość co najwyżej 2 GiB.

We współczesnych systemach ext2 i ext3 32-bitowe pole i-węzła o nazwie i-blocks przechowuje **rozmiar pliku wyrażony w liczbie 512 bajtowych porcji**.

Uzupełnij tabelkę:

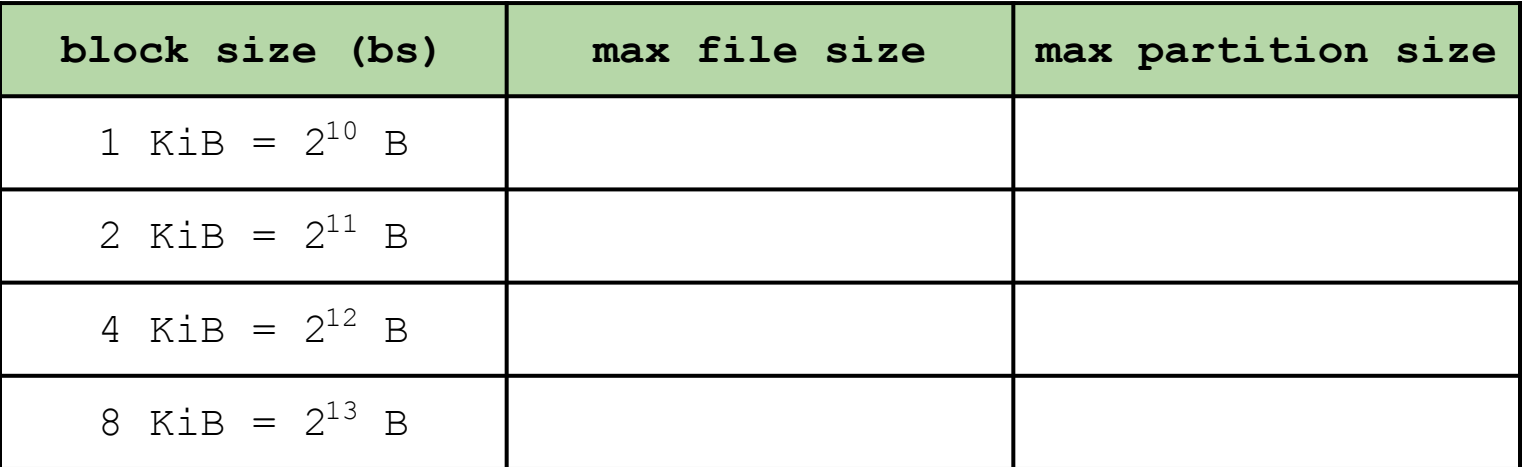

Gdy rozmiar pliku w i-węźle systemu ext2 był opisywany liczbą 32-bitową i jej najstarszy bit był zarezerwowany, plik mógł mieć wielkość co najwyżej 2 GiB.

We współczesnych systemach ext2 i ext3 32-bitowe pole i-węzła o nazwie i-blocks przechowuje **rozmiar pliku wyrażony w liczbie 512 bajtowych porcji**.

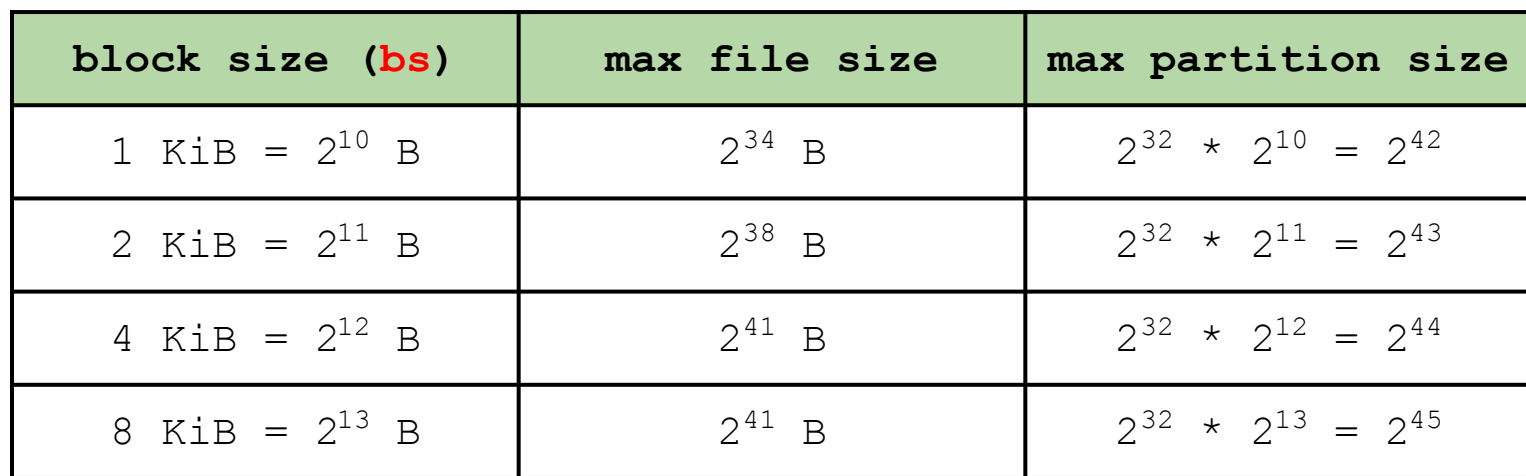

Uzupełnij tabelkę:

**max file size** =  $min(12 + (bs/4) + (bs/4)^2 + (bs/4)^3)$  \* bs, 2<sup>41</sup>)

#### ★ 64 bits to keep the size of a file in bytes.

#### ★ 48 bits to address physical blocks.

Ext4

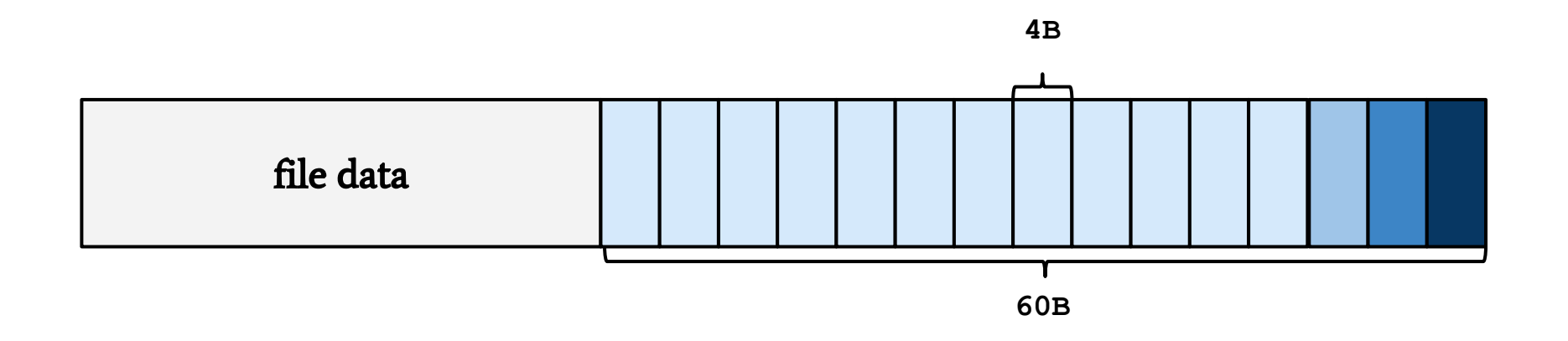

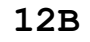

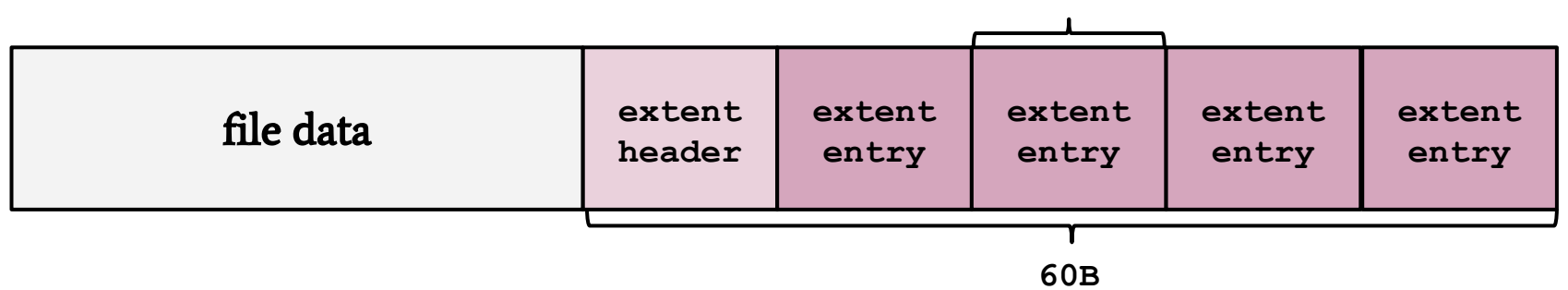

Ext4

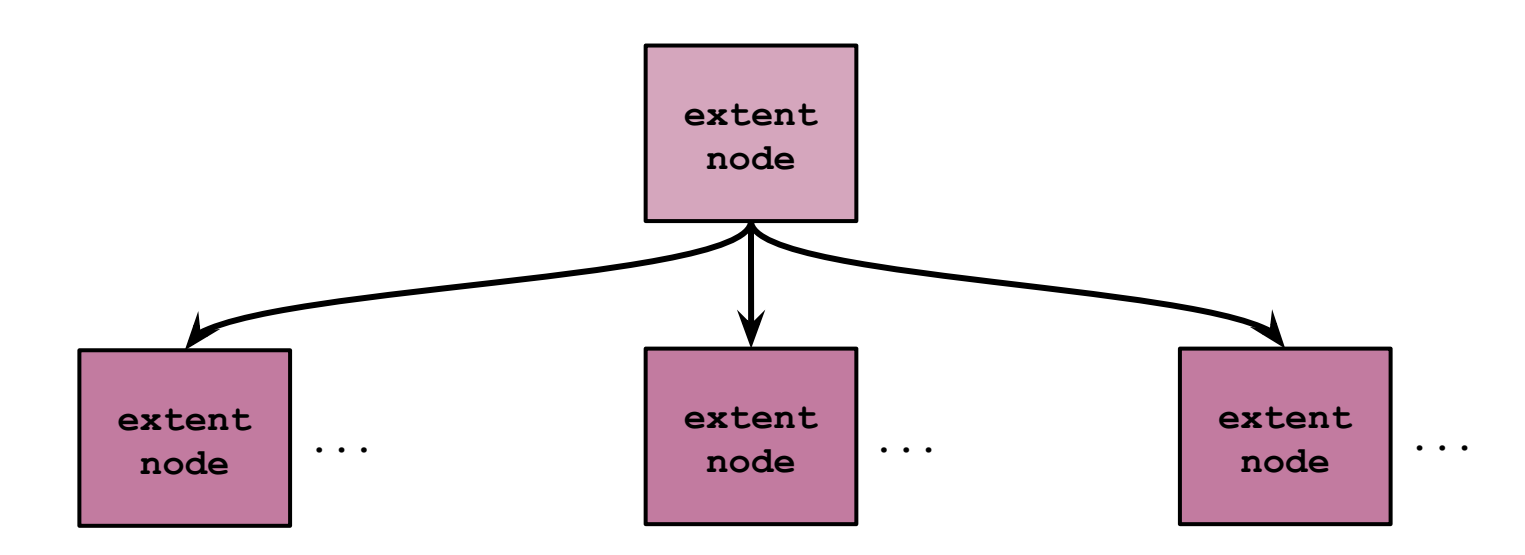

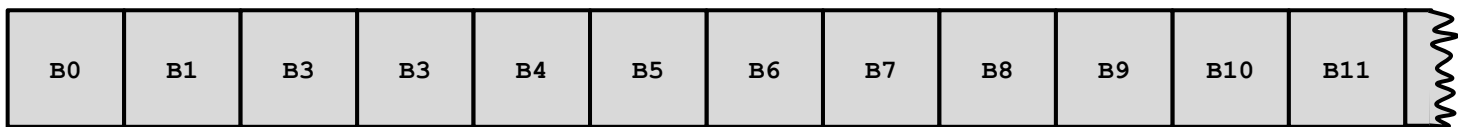

Ext4 **extent node extent extent extent ... ... ...node node node** MVVV **B0 B1 B3 B3 B4 B5 B6 B7 B8 B9 B10 B11**

Ext4 **extent node extent extent extent ... ... ...node node node** MVVV **B0 B1 B3 B3 B4 B5 B6 B7 B8 B9 B10 B11**

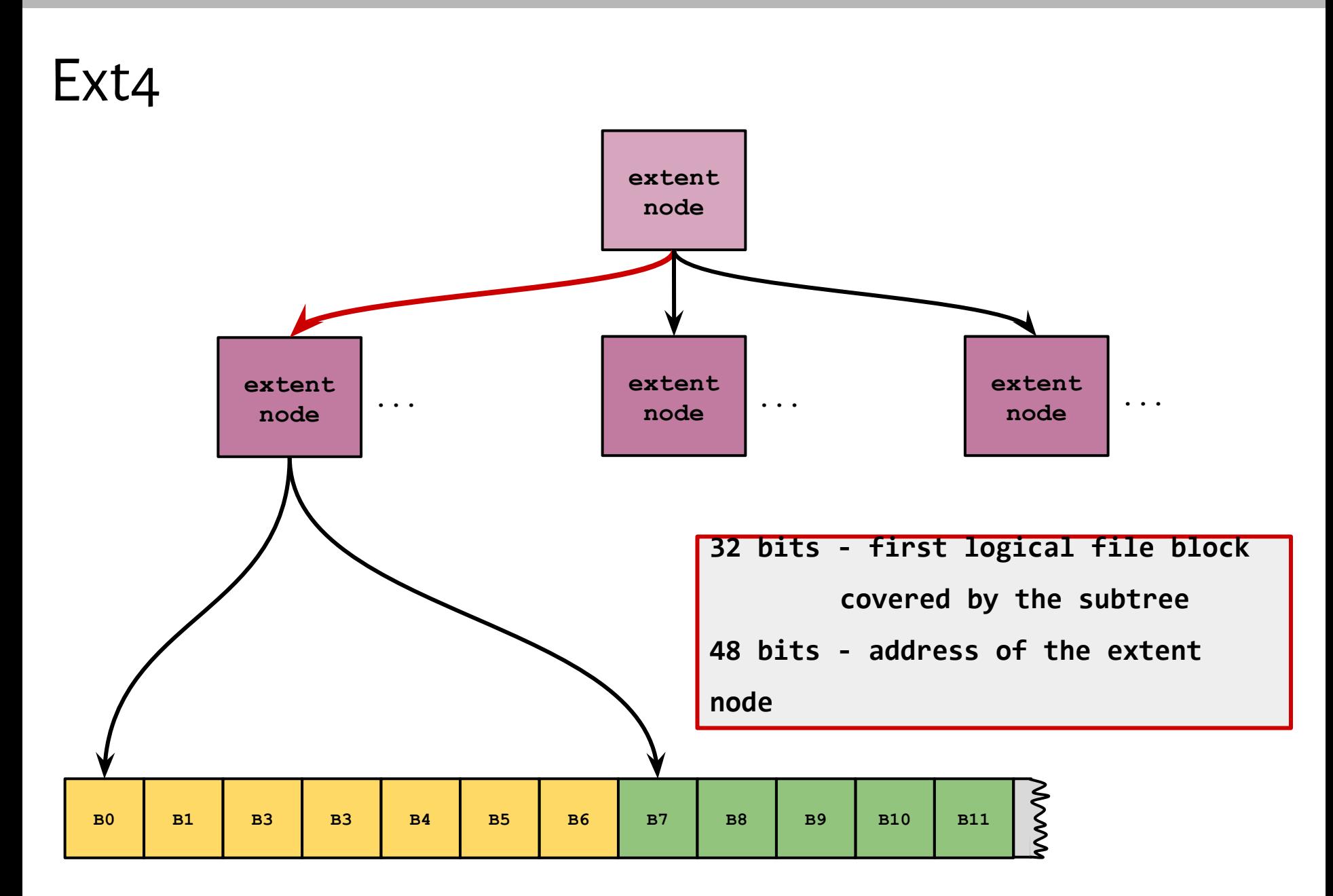
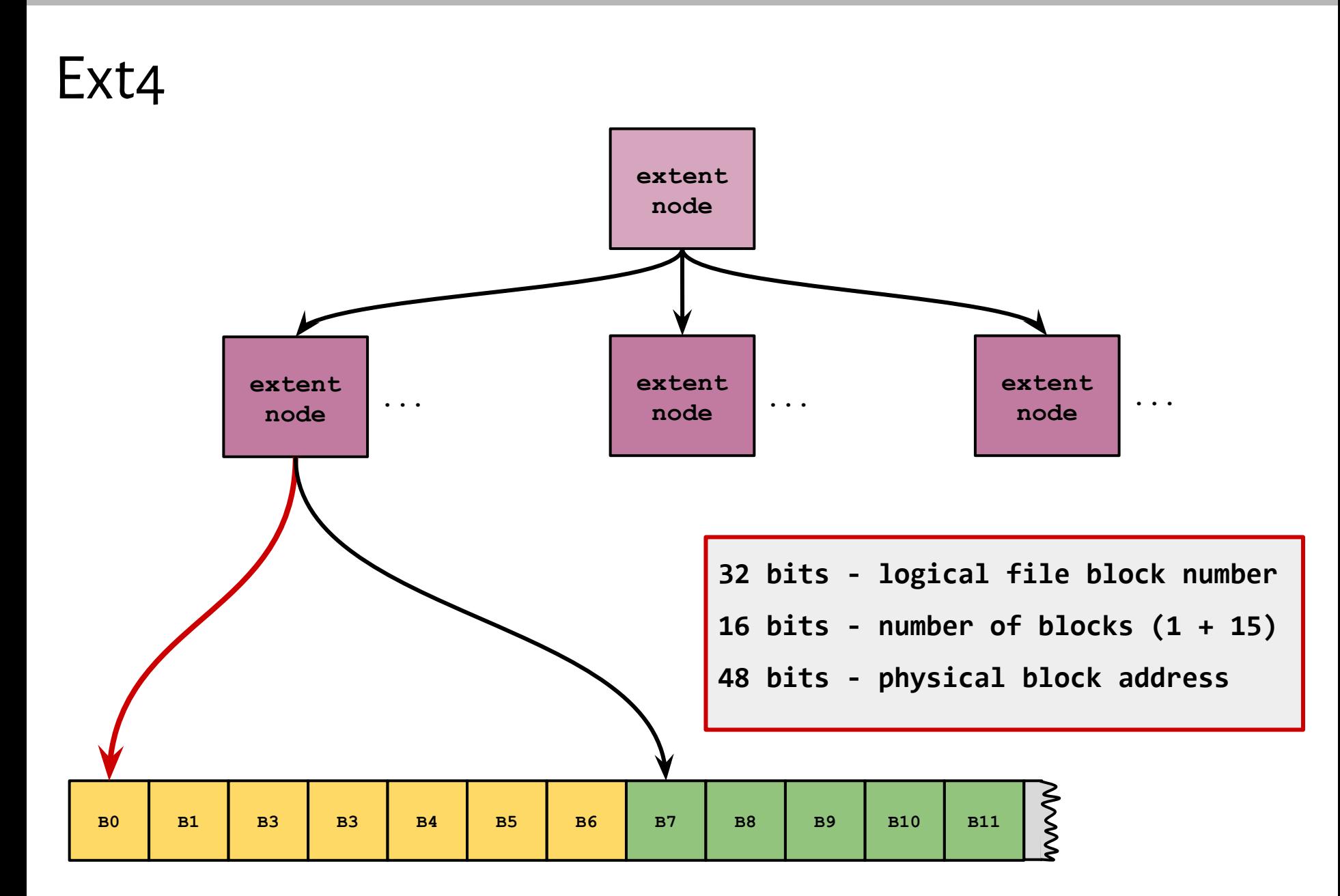

[https://ext4.wiki.kernel.org/index.php/Ext4\\_Disk\\_Layout#The\\_Contents\\_of\\_inode.i\\_block](https://ext4.wiki.kernel.org/index.php/Ext4_Disk_Layout#The_Contents_of_inode.i_block)

Wiedząc, że w systemie ext4 numery logiczne bloków są 32-bitowe, a numery fizyczne bloków są 48-bitowe, wypełnij tabelkę jak w zadaniu 3 dla rozmiaru bloku 1, 2 i 4 KiB.

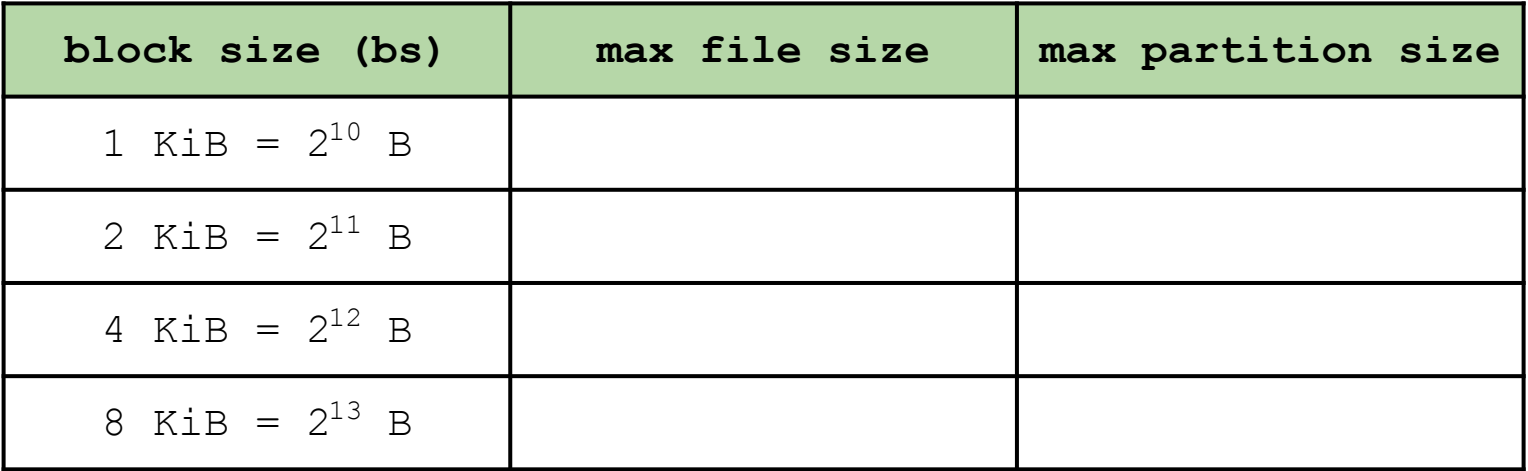

Wiedząc, że w systemie ext4 numery logiczne bloków są 32-bitowe, a numery fizyczne bloków są 48-bitowe, wypełnij tabelkę jak w zadaniu 3 dla rozmiaru bloku 1, 2 i 4 KiB.

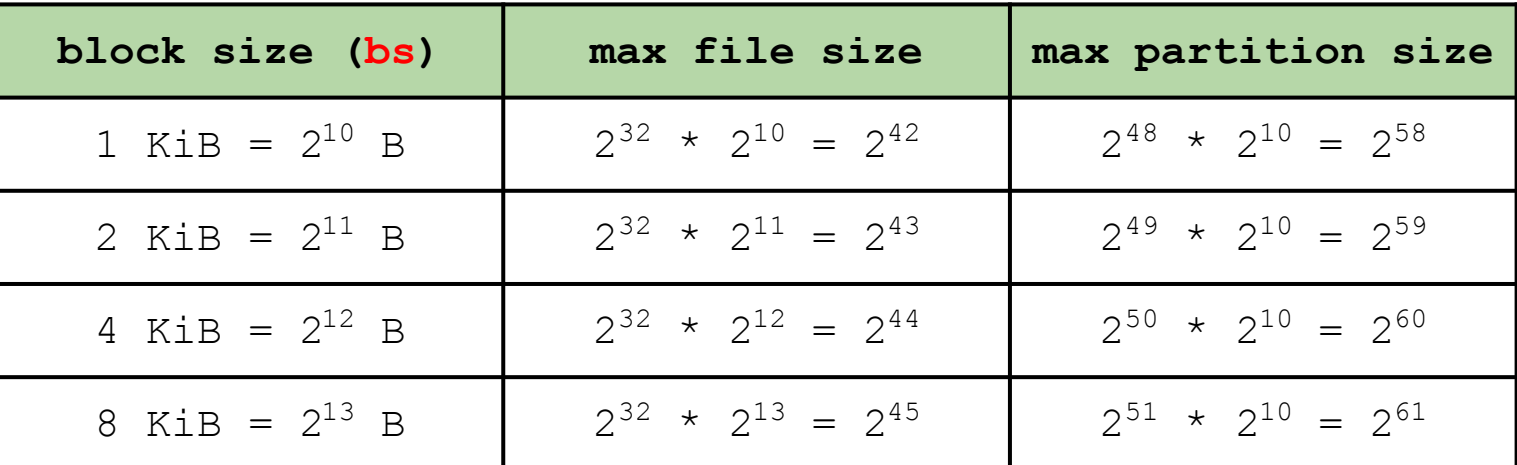

W praktyce rozmiar pliku ogranicza przestrzeń adresowa bloków logicznych pliku: max file size = min( $2^{32}$  \* bs,  $2^{64}$ )

max partition size =  $2^{48}$  \* bs

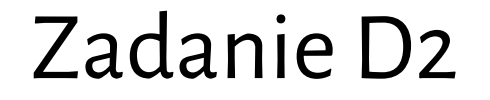

Ustalmy, że rozmiar bloku wynosi 4 KiB. Porównaj, ile bloków dyskowych jest potrzebne do zapamiętania pełnego pliku (bez dziur) o rozmiarze 512 MiB w systemach ext3 i ext4.

Ustalmy, że rozmiar bloku wynosi 4 KiB. Porównaj, ile bloków dyskowych jest potrzebne do zapamiętania pełnego pliku (bez dziur) o rozmiarze 512 MiB w systemach ext3 i ext4.

### **ext3**

liczba bloków z danymi =  $2^{29}$  /  $2^{12} = 2^{17}$ liczba adresów w bloku =  $2^{12} / 2^2 = 2^{10}$ liczba bloków pośrednich =  $\lceil (2^{17} - 12) / (2^{10}] = 2^7$ liczba bloków pośrednich II stopnia =  $\lceil (2^7 - 1) / 2^{10} \rceil = 1$ W sumie potrzebujemy **(217 + 27 + 1)** bloków.

Ustalmy, że rozmiar bloku wynosi 4 KiB. Porównaj, ile bloków dyskowych jest potrzebne do zapamiętania pełnego pliku (bez dziur) o rozmiarze 512 MiB w systemach ext3 i ext4.

#### **ext4**

liczba bloków z danymi =  $2^{29}$  /  $2^{12} = 2^{17}$ 

Zakładając, że plik nie jest pofragmentowany, ale zajmuje ciągłą przestrzeń na dysku, nie potrzebujemy dodatkowych bloków do trzymania adresów. Wystarczą nam dwa z czterech *extent entry*, które mieszczą się w i-węźle. (Jedno *extent entry* może wskazywać na ciąg 2<sup>15</sup> bloków.)

# Deep-sea Lizardfish

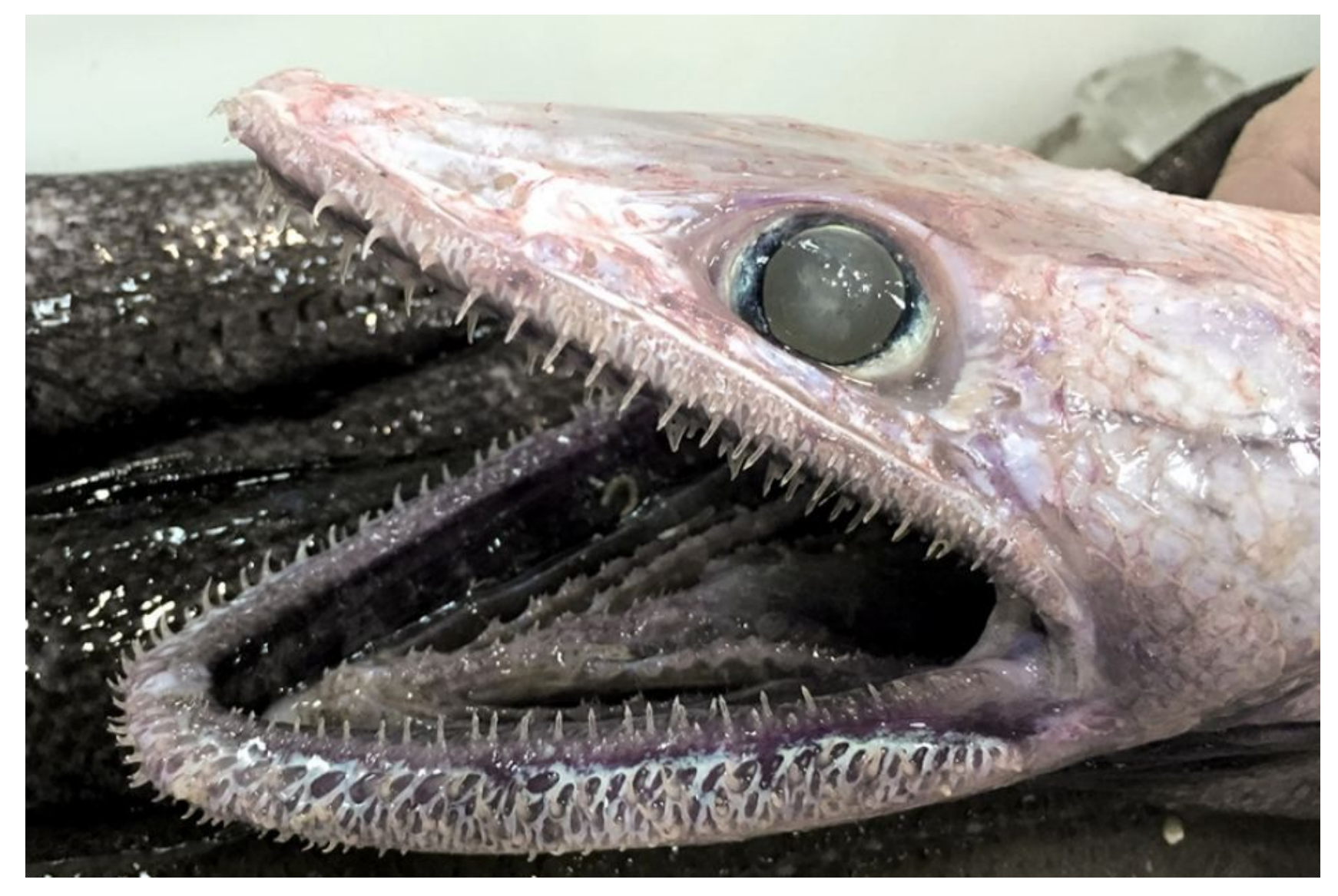

<http://www.iflscience.com/plants-and-animals/this-video-of-a-deepsea-monster-will-give-you-nightmares/>